### **Funkcje inteligentne w rozwiązaniach UC**

**Dawid Filo Łukasz Klibisz**

21

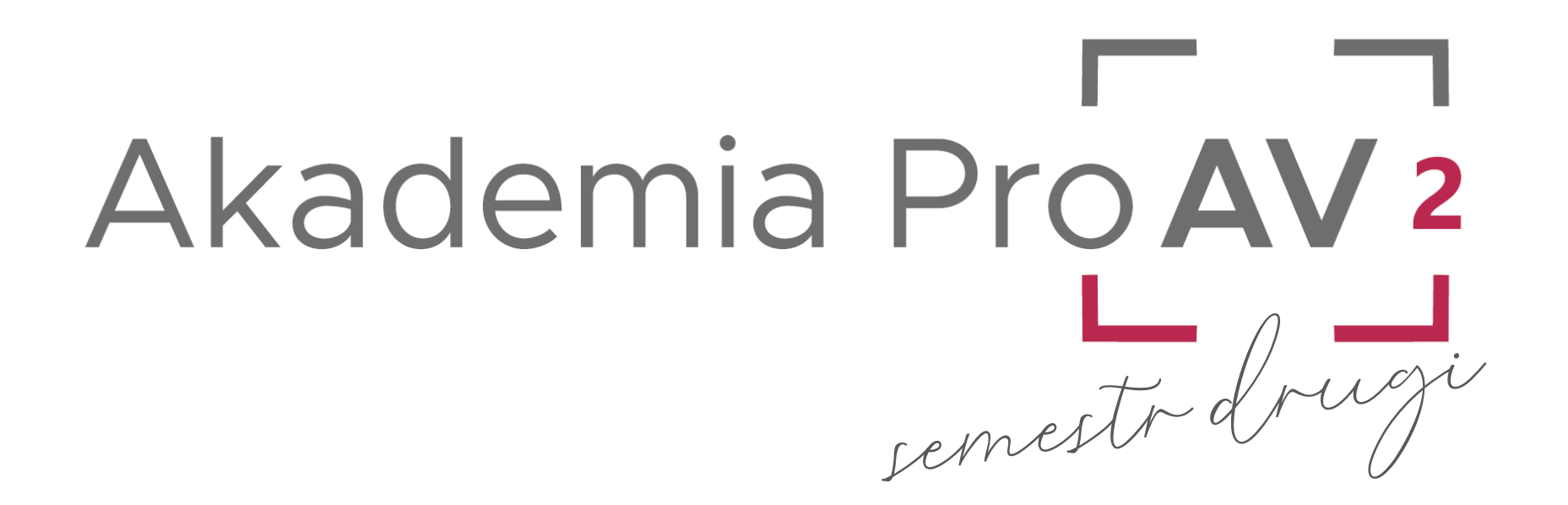

# Akademia Pro AV 2 to:

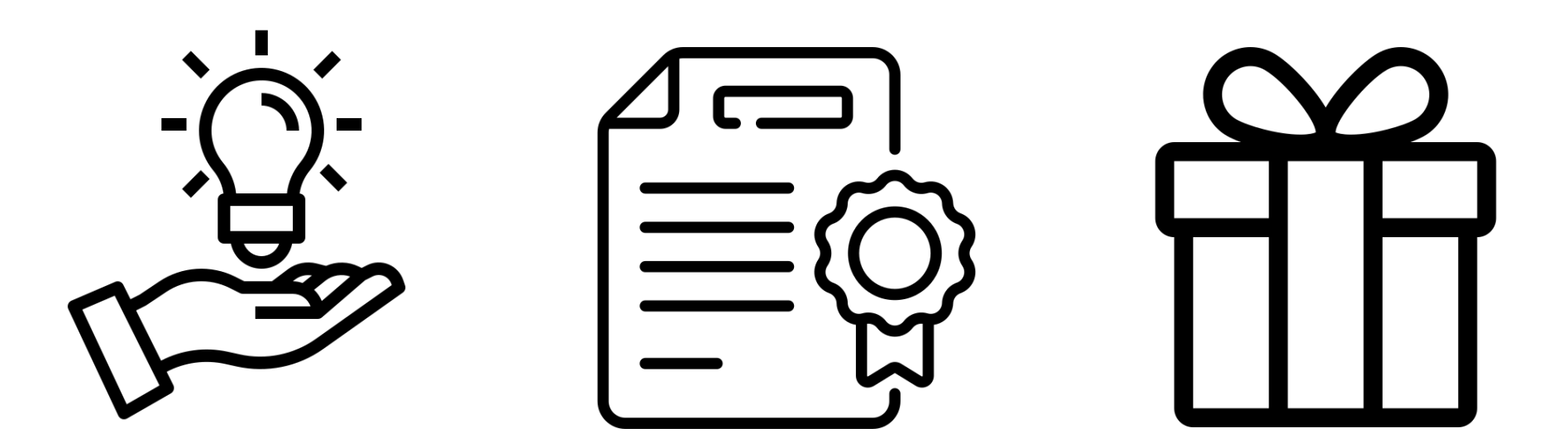

# Akademia Pro AV 2

Funkcje inteligentne w rozwiązaniach UC [Akademia **PROAVI** 

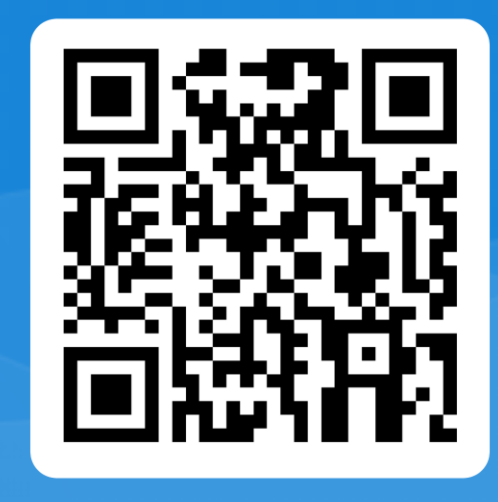

### Pamiętaj, aby potwierdzić swoją obecność!

# **informacje**

exclusive-networks.com/pl/akademia-proav/

[akademiaproav@exclusive-networks.pl](mailto:akademiaproav@exclusive-networks.pl)

### Partner technologiczny

### Funkcje | w rozwiązaniach UC inteligentne

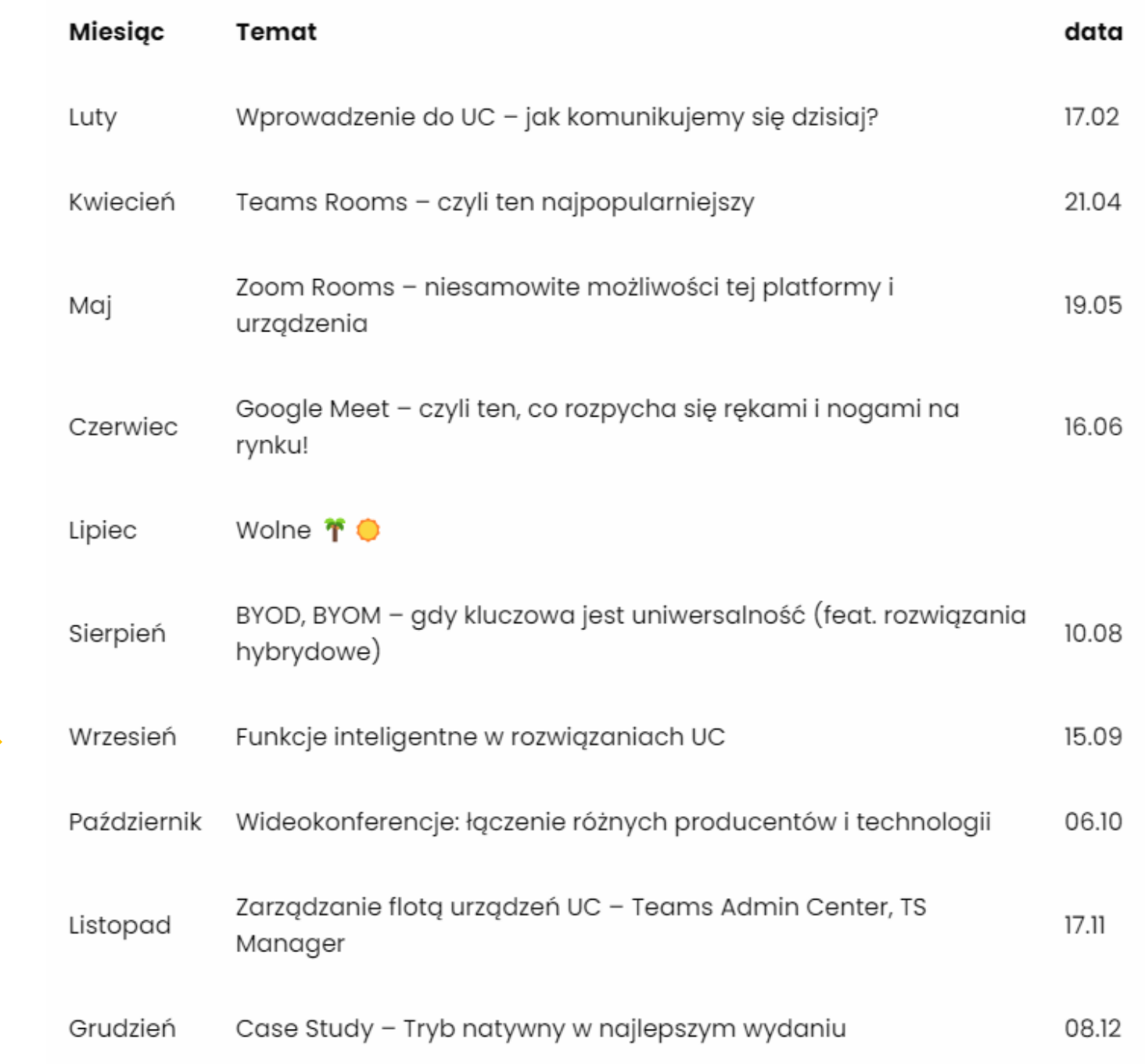

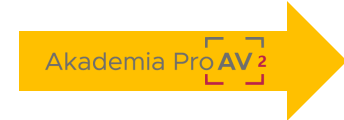

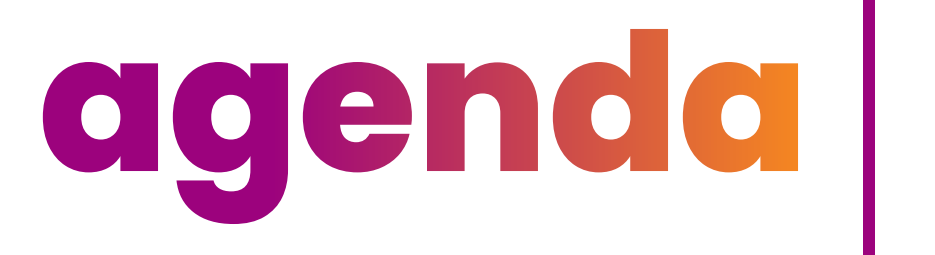

Funkcje wideo

- śledzenie i kadrowanie
- wycinanie osób
- poprawa jakości wideo

Funkcje audio

- redukcja hałasów
- eliminowanie echa

Pozostałe (AI)

- notatki ze spotkania
- tłumaczenia
- boty

**AI** Co to takiego??

#### Sztuczna inteligencja, AI (eng. Artificial Intelligence) – def. Brittanica:

Zdolność komputera cyfrowego lub robota sterowanego komputerowo do wykonywania zadań powszechnie kojarzonych z istotami inteligentnymi. Termin ten jest często stosowany w odniesieniu do projektu rozwoju systemów wyposażonych w procesy intelektualne charakterystyczne dla ludzi, takie jak zdolność rozumowania, odkrywania znaczenia, uogólniania lub uczenia się na podstawie wcześniejszych doświadczeń. Od czasu opracowania komputera cyfrowego w latach czterdziestych XX wieku wykazano, że komputery można zaprogramować do wykonywania bardzo złożonych zadań - takich jak odkrywanie dowodów twierdzeń matematycznych lub gra w szachy - z dużą biegłością. Jednak pomimo ciągłych postępów w zakresie szybkości przetwarzania i pojemności pamięci komputerów, nie ma jeszcze programów, które mogłyby dorównać pełnej ludzkiej elastyczności w szerszych dziedzinach lub w zadaniach wymagających dużej wiedzy codziennej.

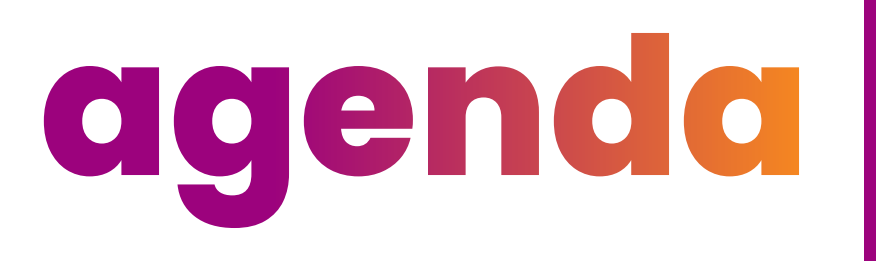

Funkcje wideo

- śledzenie i kadrowanie
- wycinanie osób
- poprawa jakości wideo

Funkcje audio - redukcja hałasów - eliminowanie echa

Pozostałe (AI)

- notatki ze spotkania
- tłumaczenia
- boty

### **Kamery - kadrowanie** Gdzie jest Wally?

**>>>**

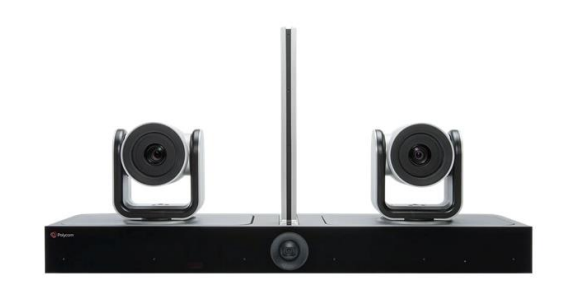

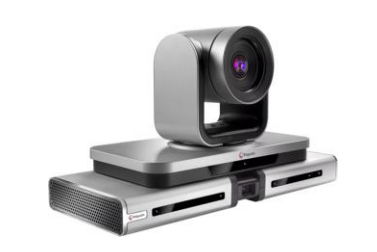

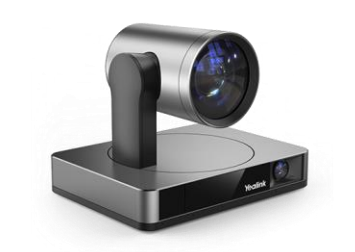

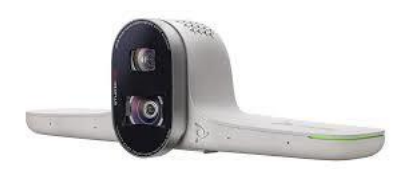

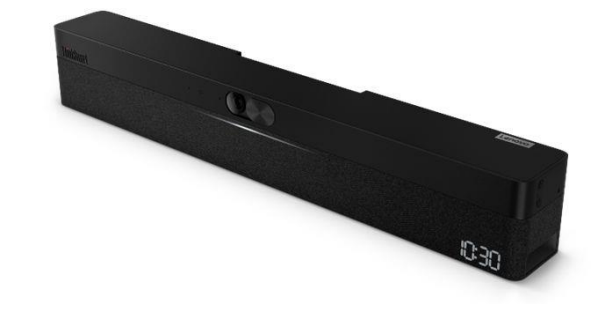

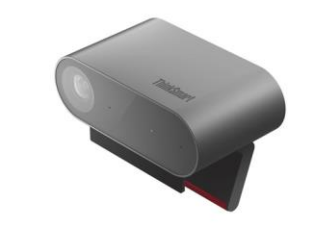

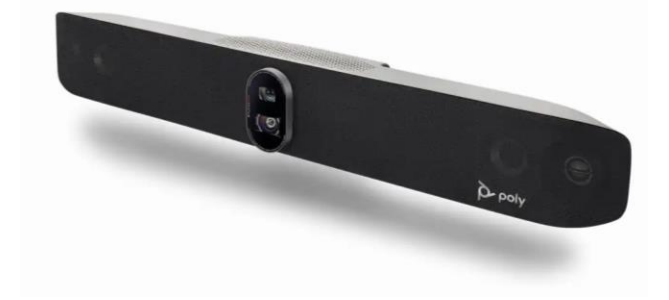

#WeAre**Exclusive**

#WeAre**Exclusive** 

Exclusive Networks Poland

Exclusive Networks Poland

### **Kamery - kadrowanie** Gdzie jest Wally?

- kadrowanie osoby mówiącej
- kadrowanie grupy osób
- tryb dyskusyjny (2 osoby)
- aktywne śledzenie prelegenta
- kadrowanie kilku osób

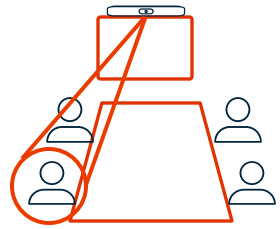

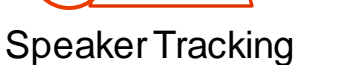

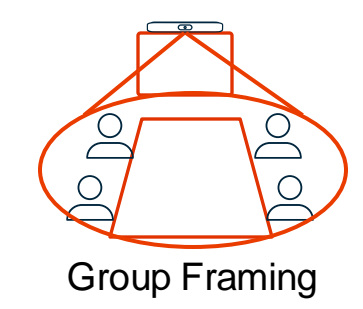

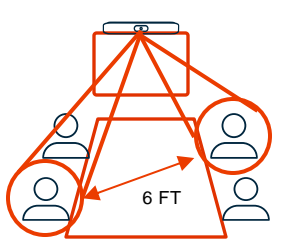

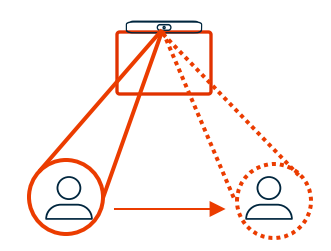

Conversation Mode Presenter Tracking

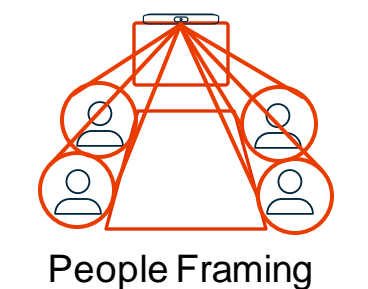

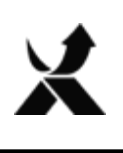

### **Kamery - kadrowanie** Gdzie jest Wally?

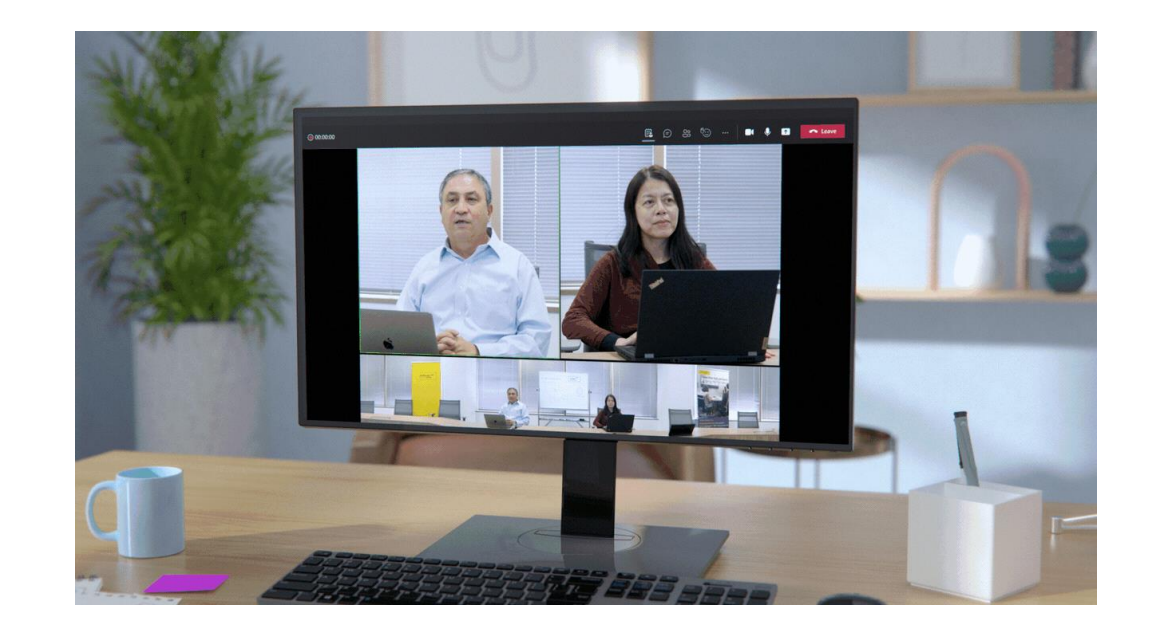

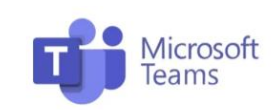

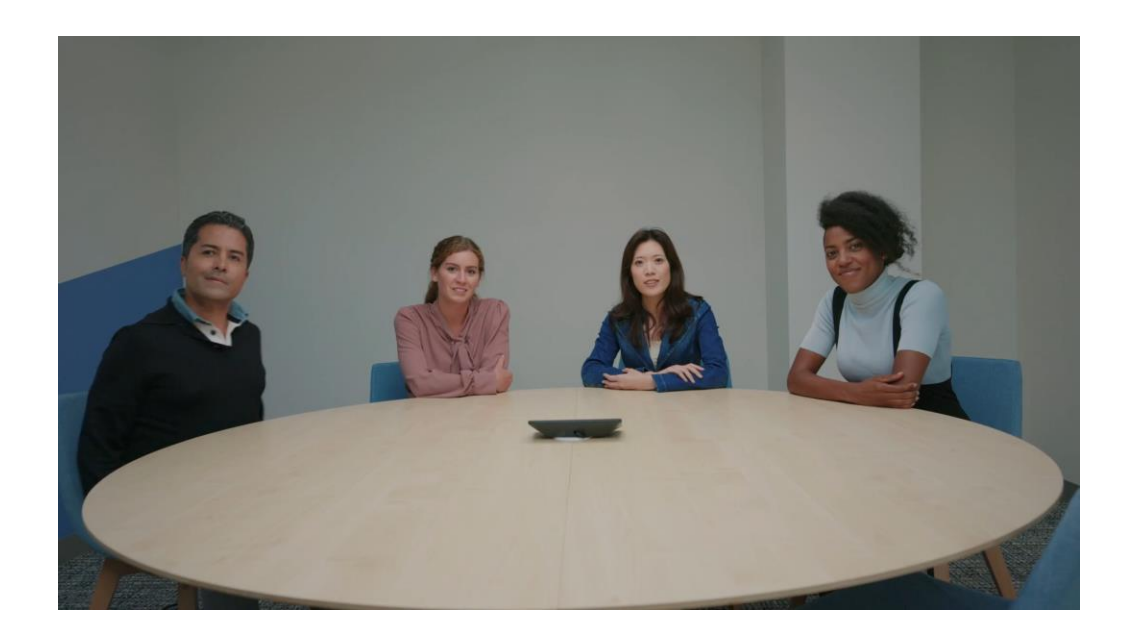

**ZOOM** 

Intelli Frame Smart Gallery

### **Wykrywanie osób** Intelli Frame

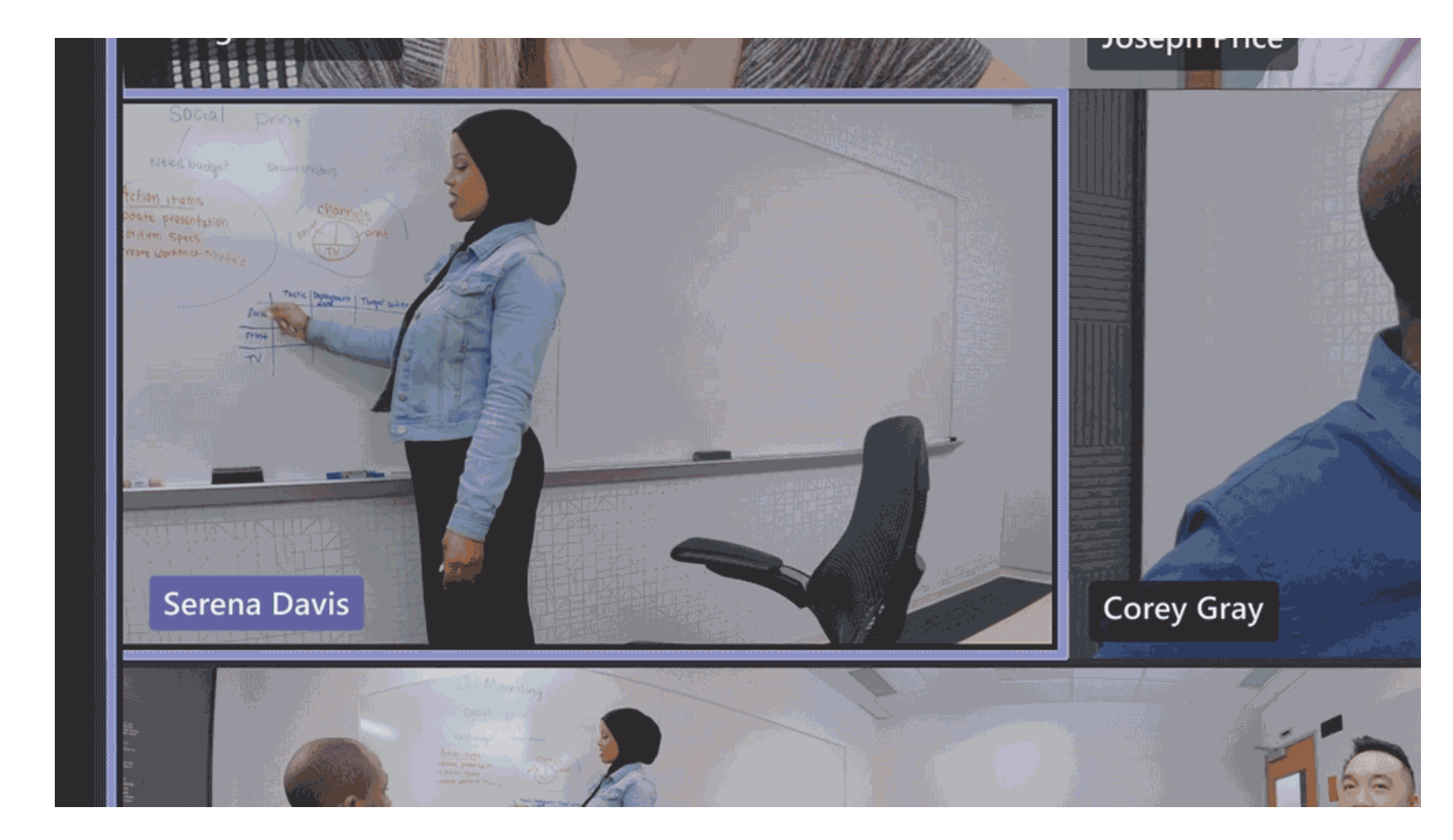

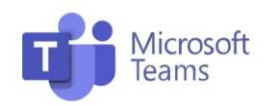

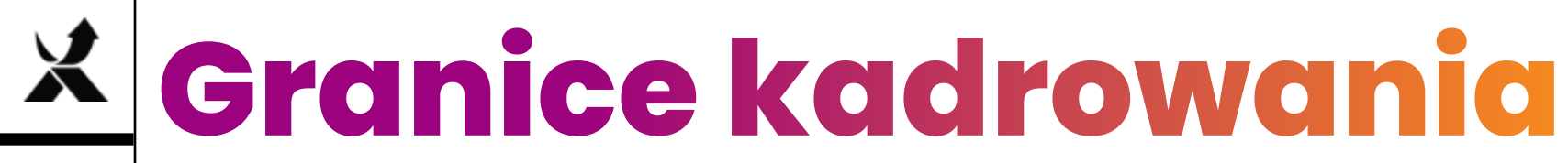

#### **Director Al Perimeter ON**

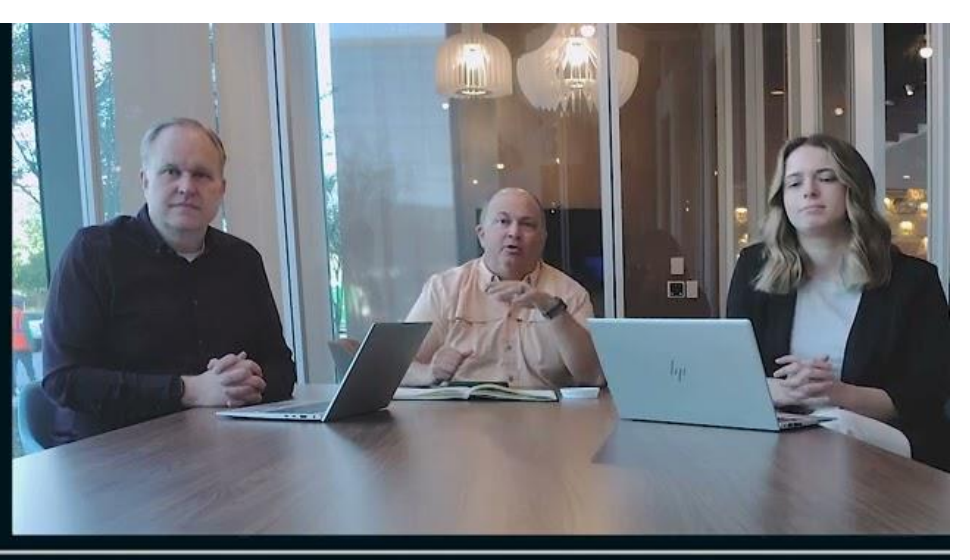

#### **Director Al Perimeter OFF**

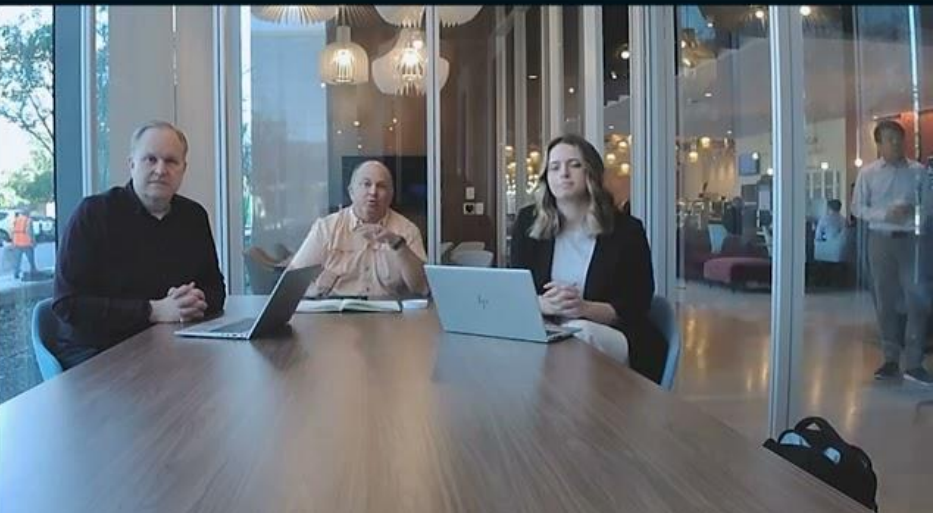

### **Wiele kamer**

#### Zoom Intelligent Director

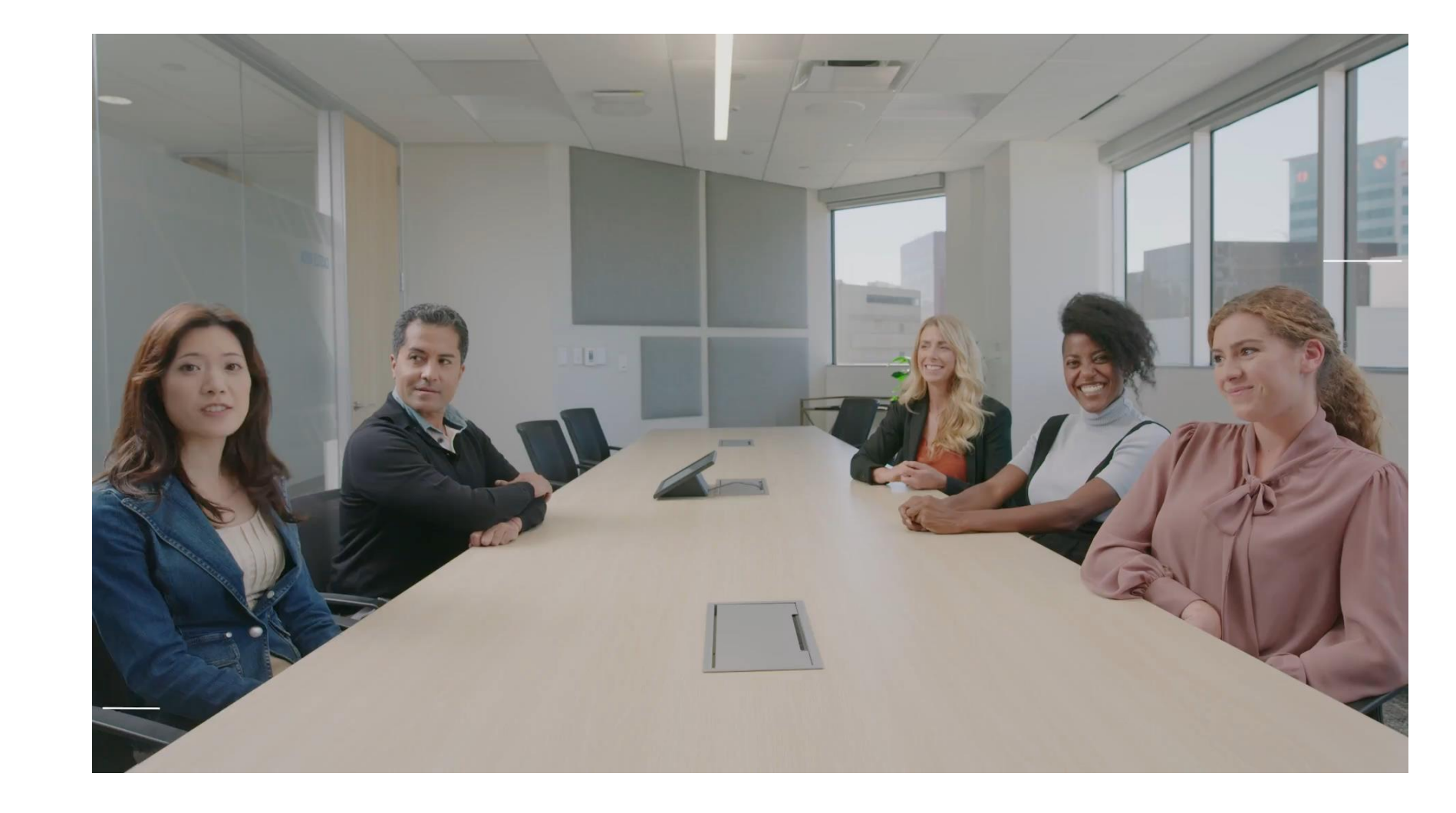

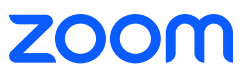

# **Wiele kamer (FYI)**

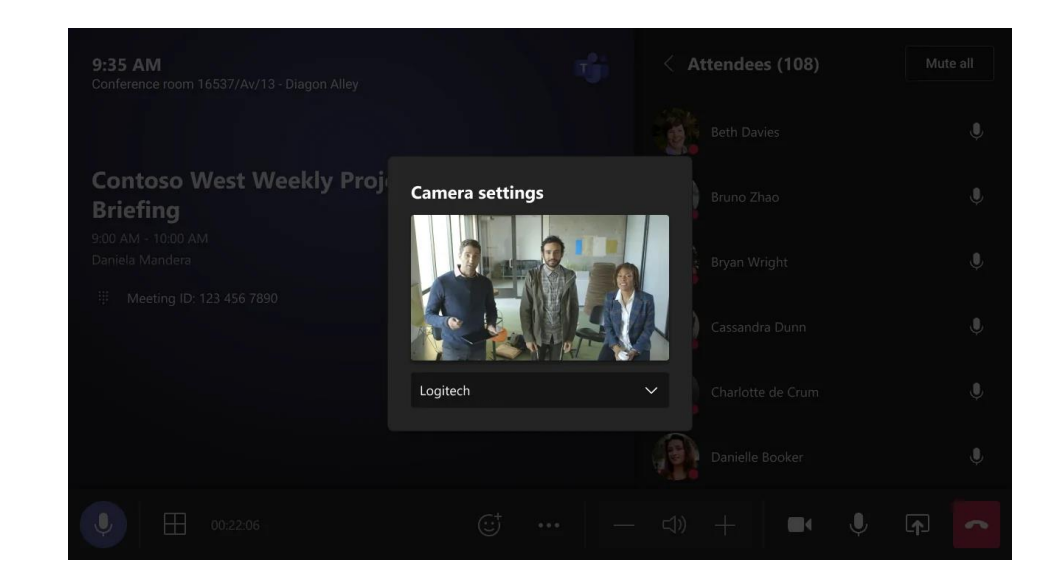

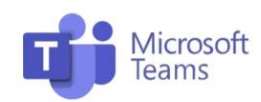

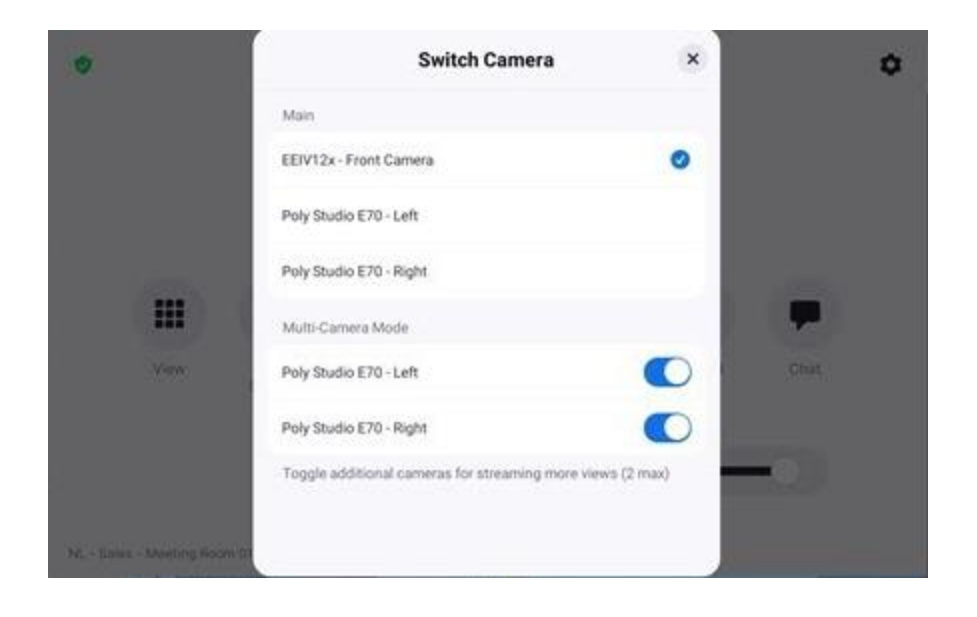

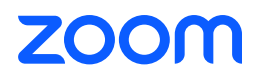

Multi-Camera

### **Kamera treści MTRoW**

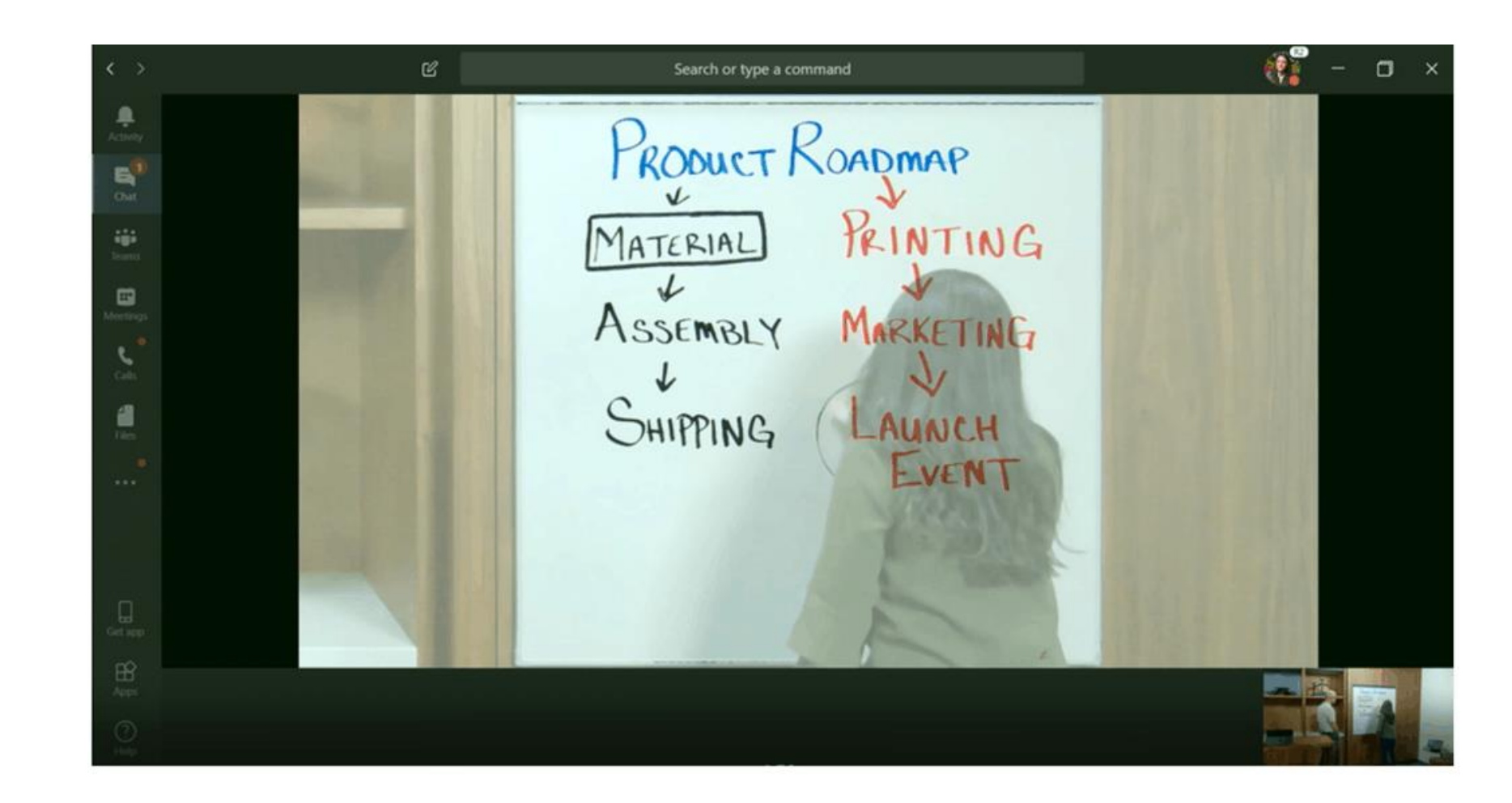

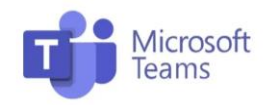

### **Obraz – poprawa jakości** Poprawa jakości

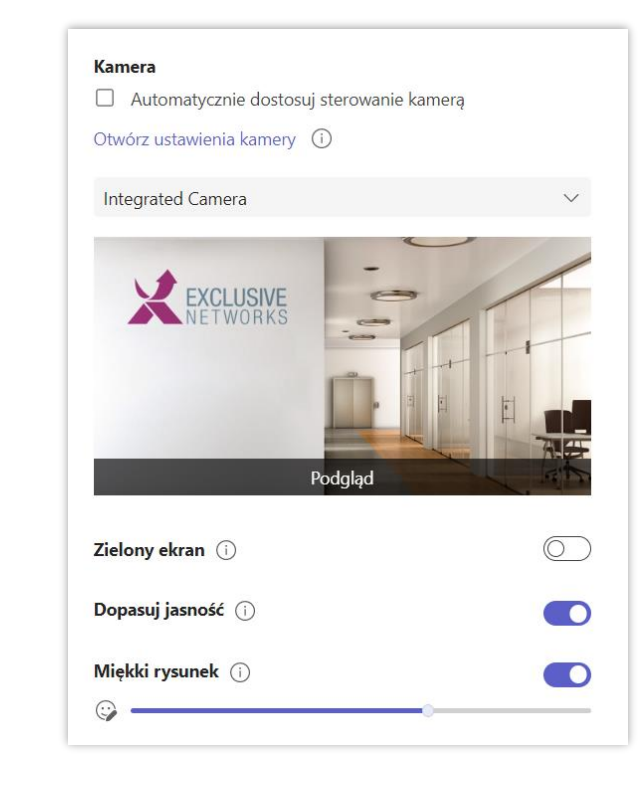

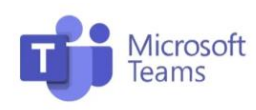

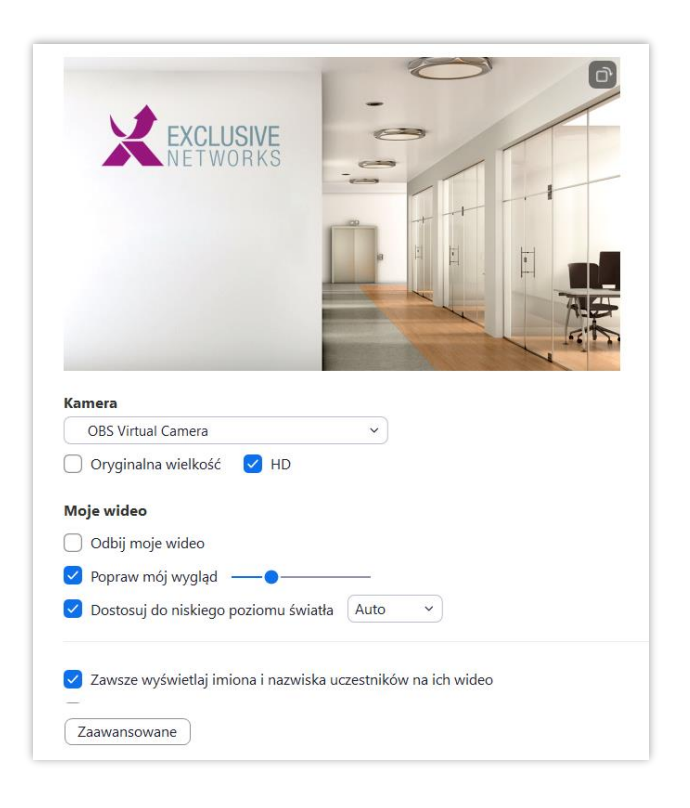

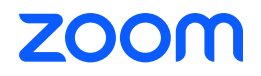

### **Obraz – poprawa jakości** Poprawa jakości

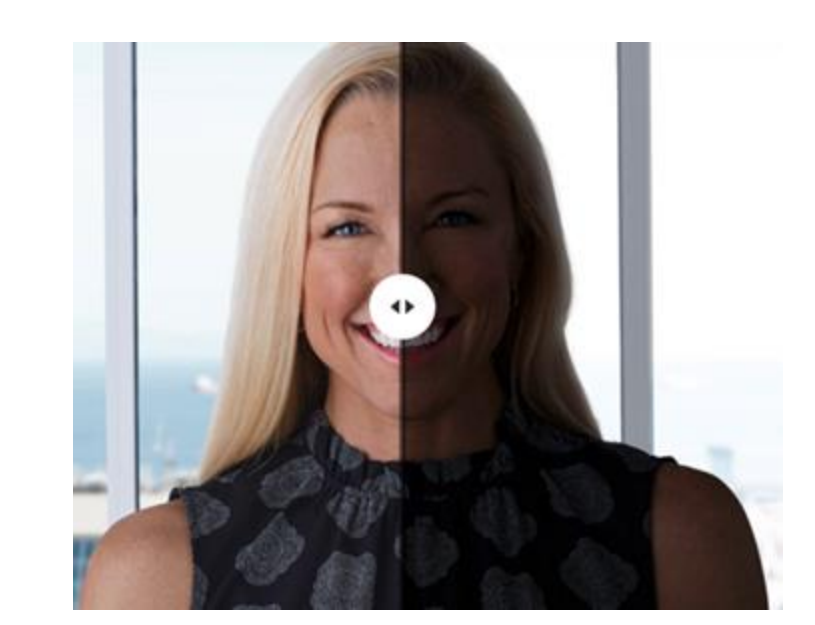

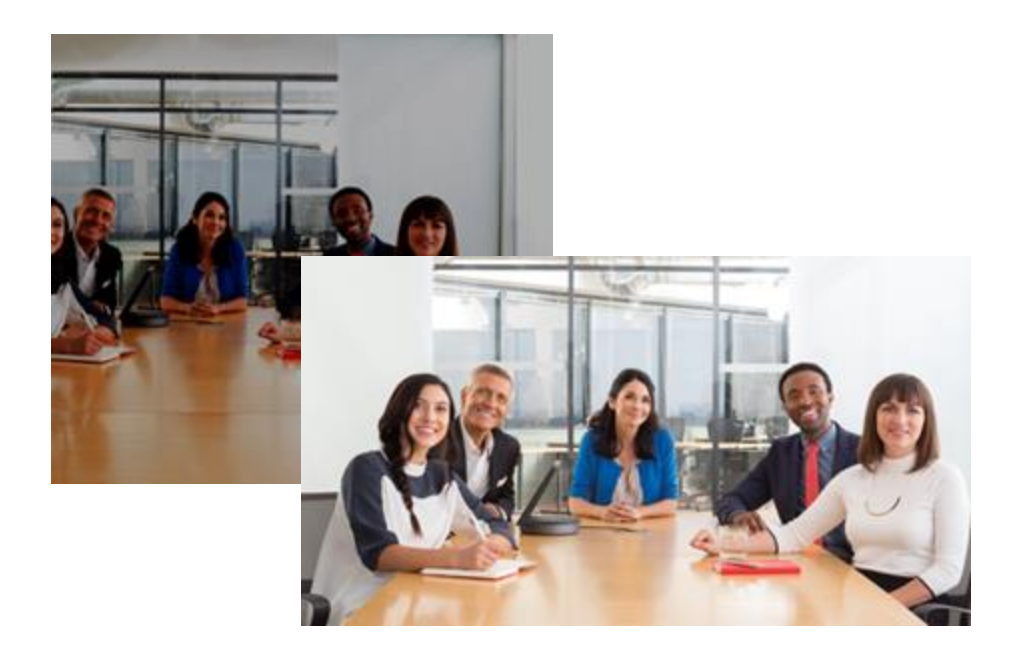

### **Zliczanie osób**

#### People Counting

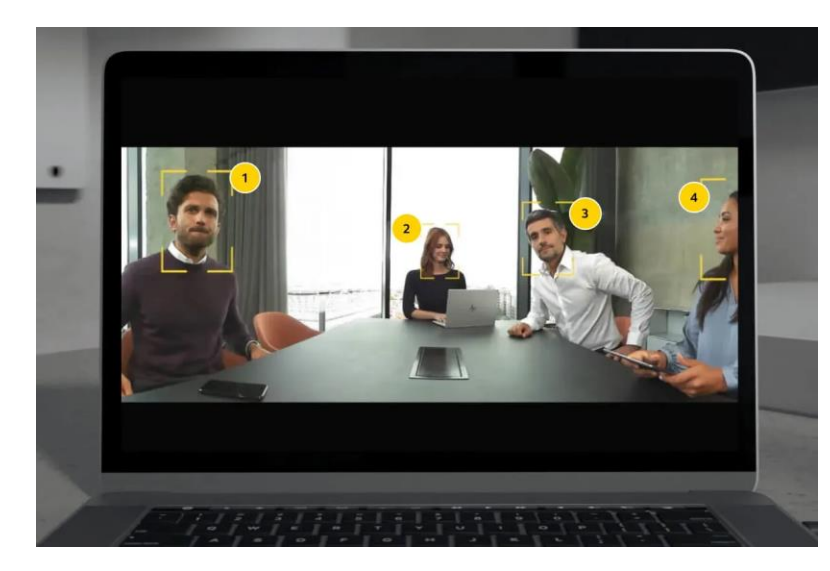

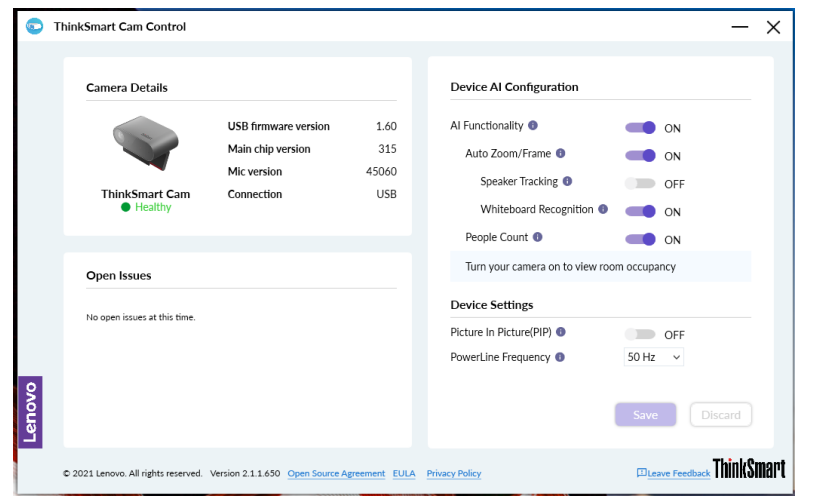

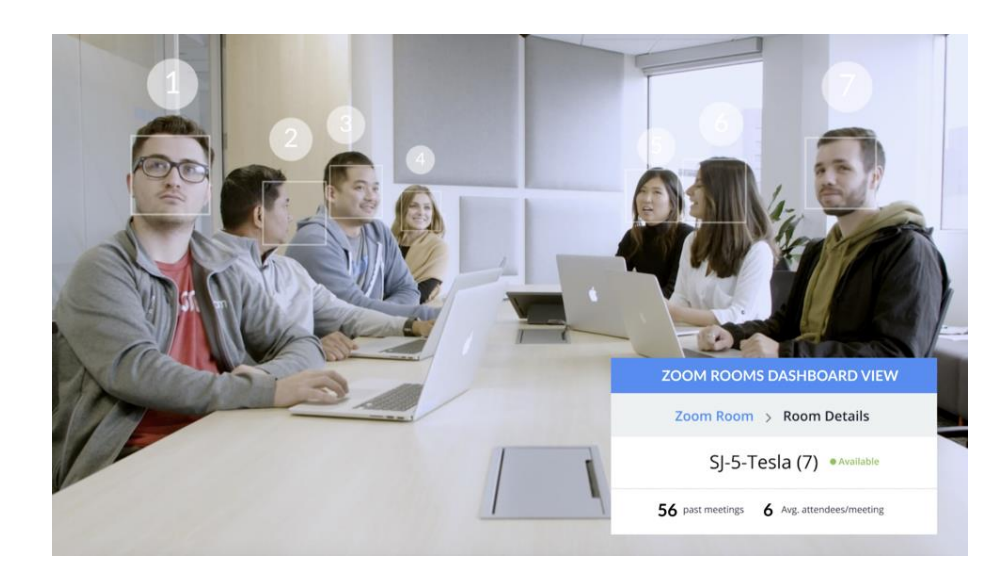

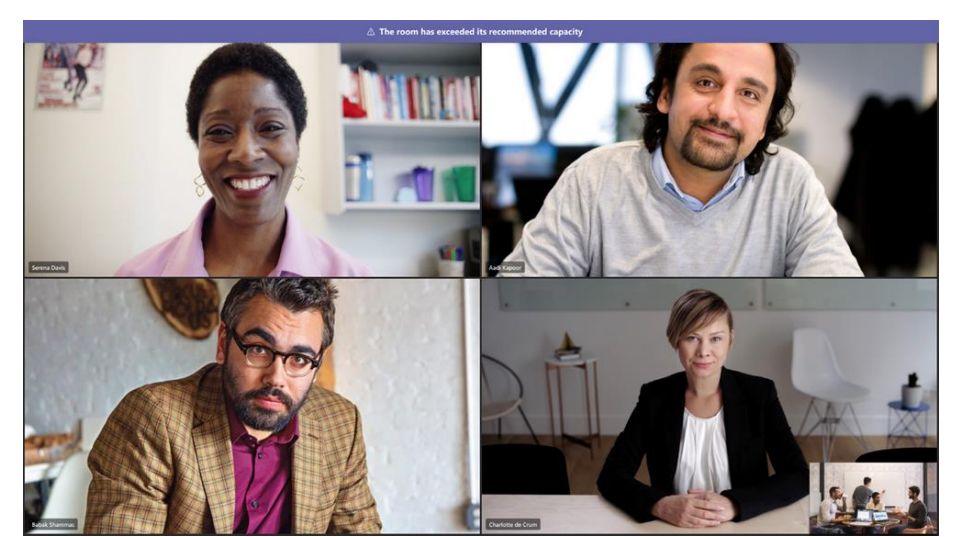

### **Wirtualne tła**

#WeAre**Exclusive**

#WeAreExclusive

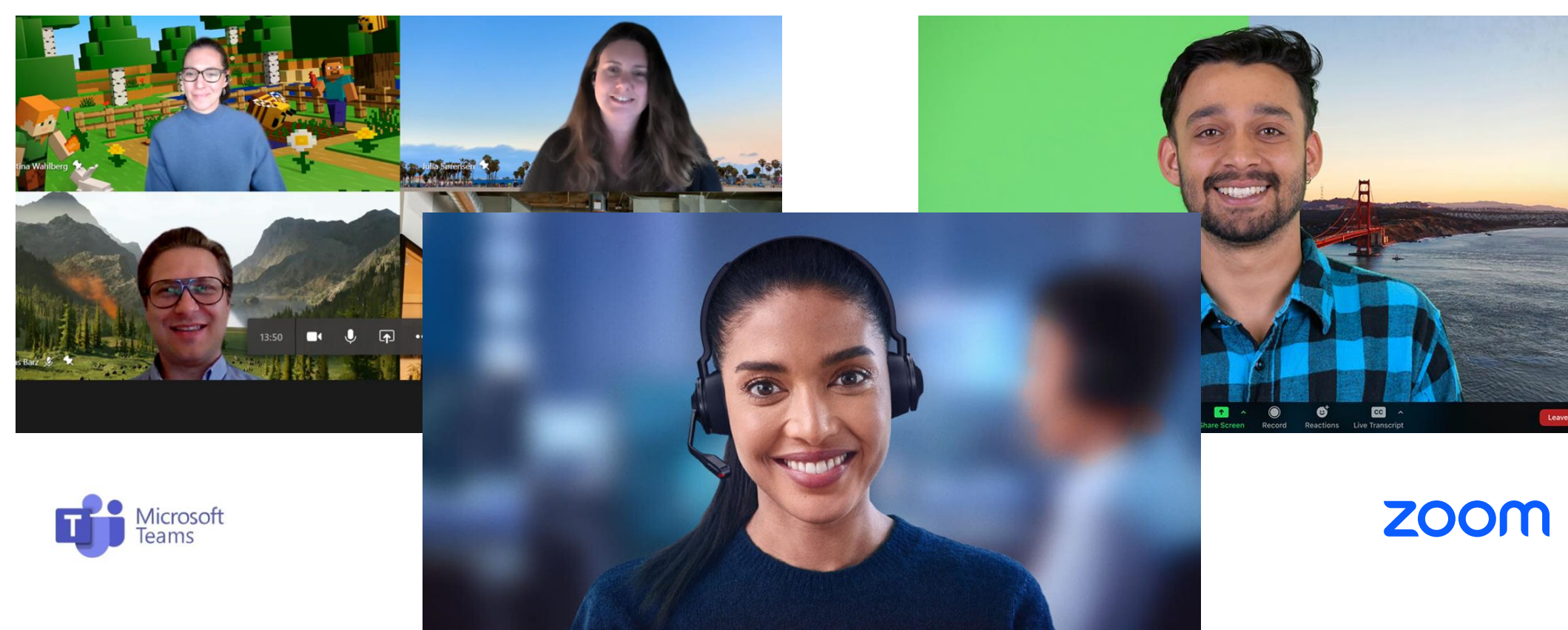

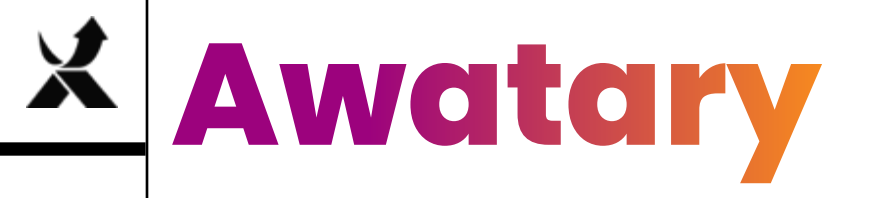

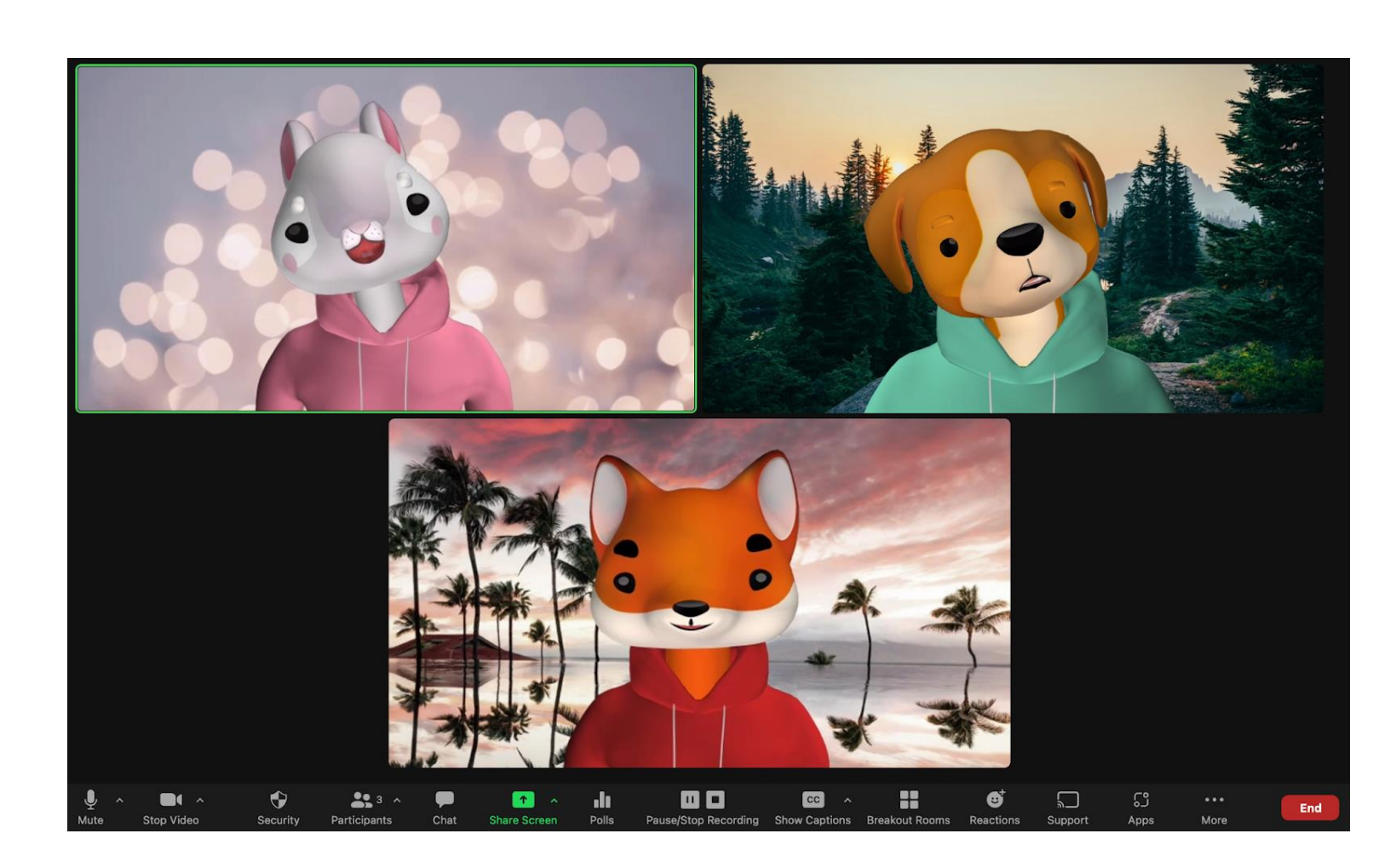

**ZOOM** 

# **Together Mode**

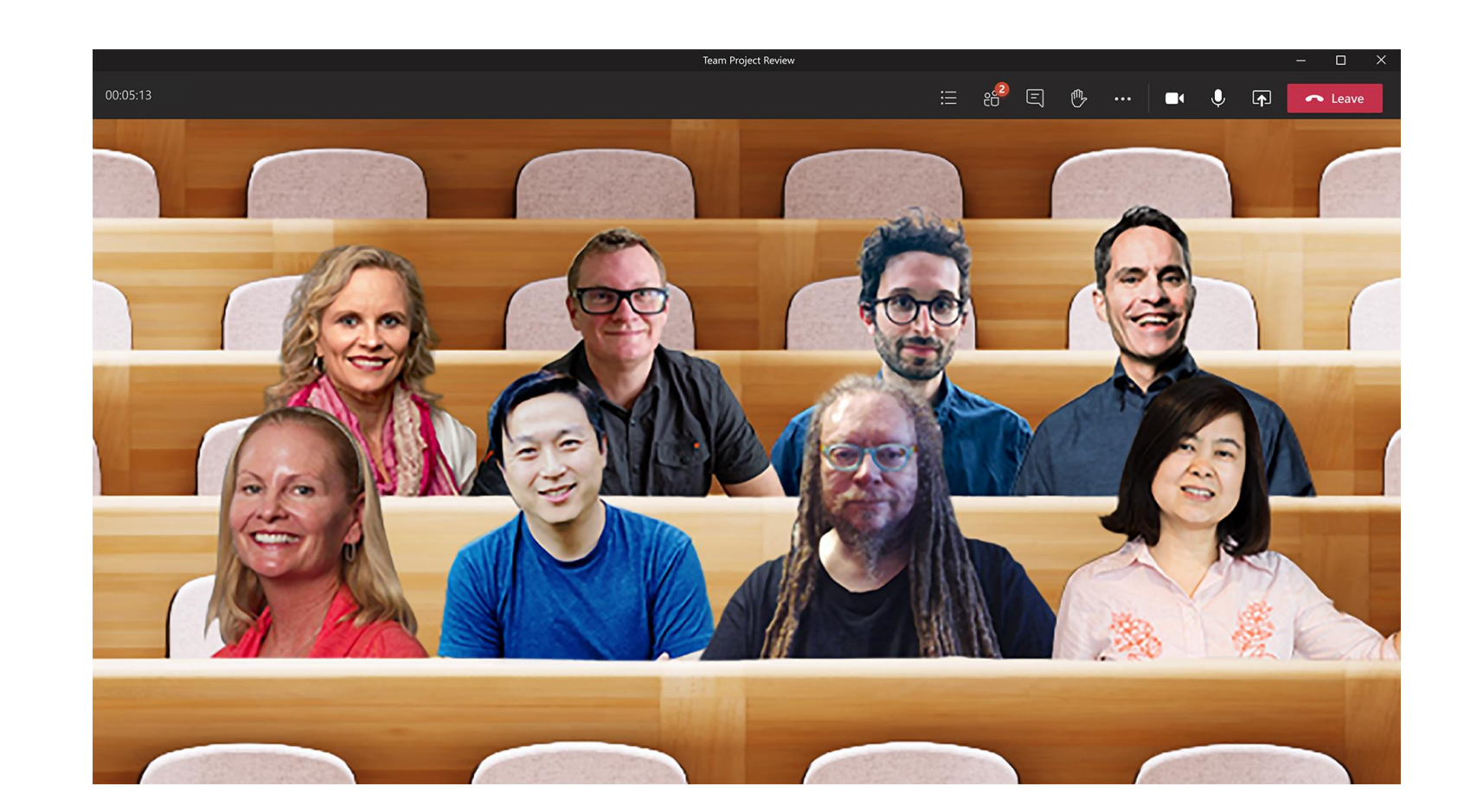

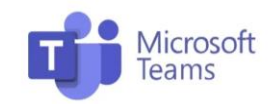

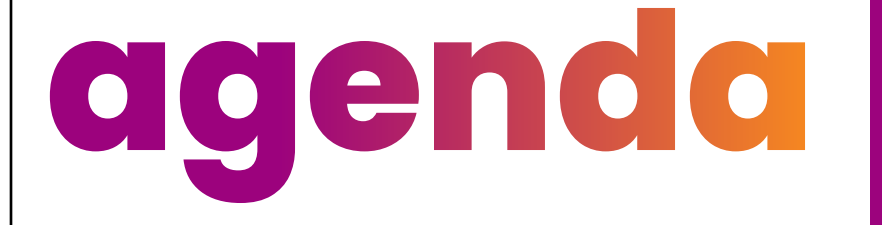

Funkcje wideo

- śledzenie i kadrowanie
- wycinanie osób
- poprawa jakości wideo

Funkcje audio

- redukcja hałasów - eliminowanie echa

Pozostałe (AI)

- notatki ze spotkania
- tłumaczenia
- boty

# **Adaptacja akustyczna**

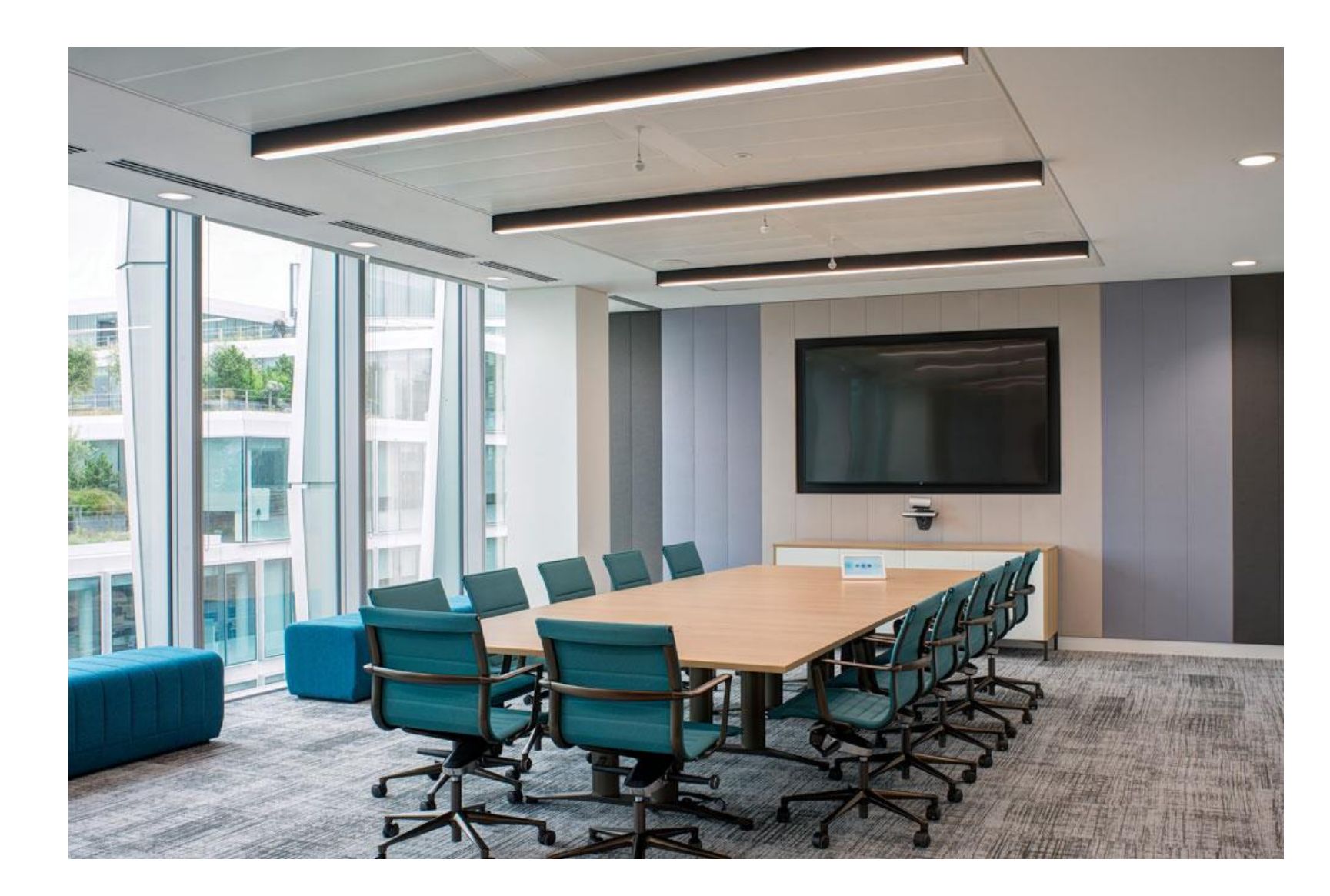

#### $\mathbf{X}$ **Adaptacja akustyczna Dostrojenie sprzętu do warunków akustycznych sali**

Series One for Google Meet

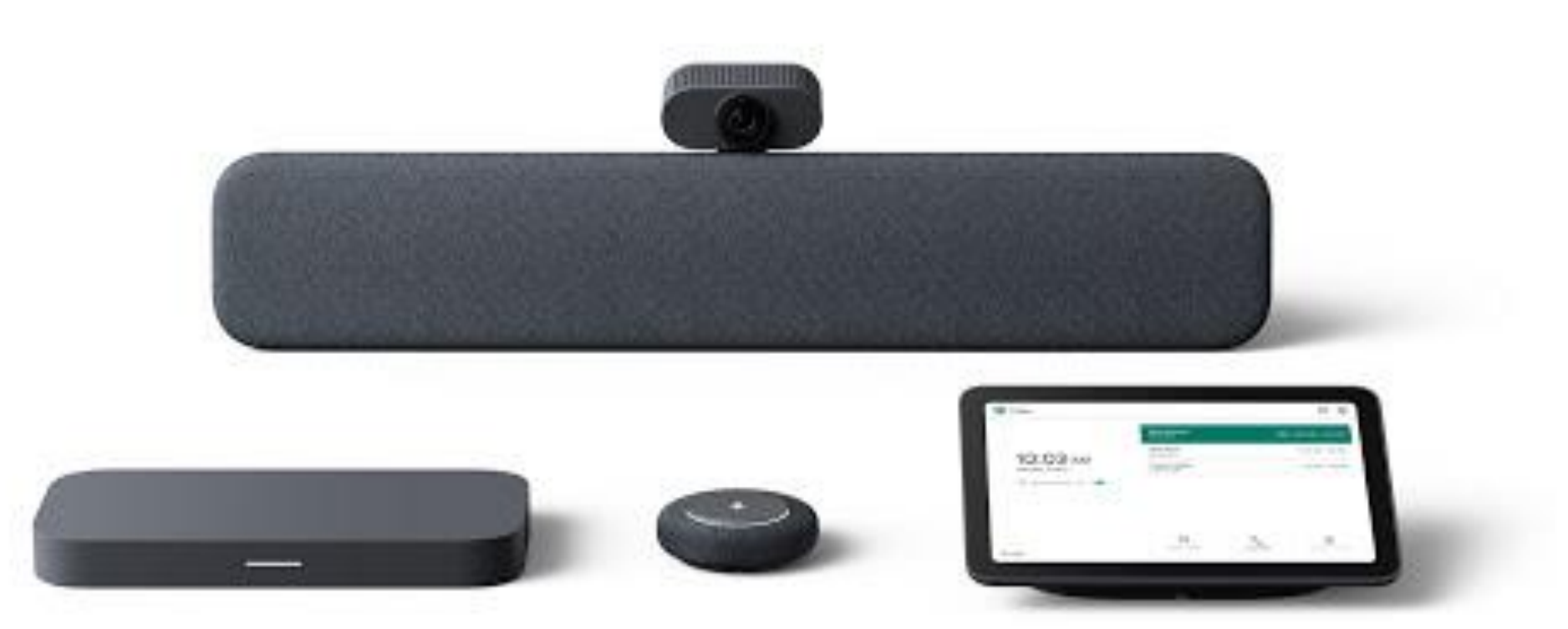

# **Audio – poprawa jakości**

#### Poprawa jakości

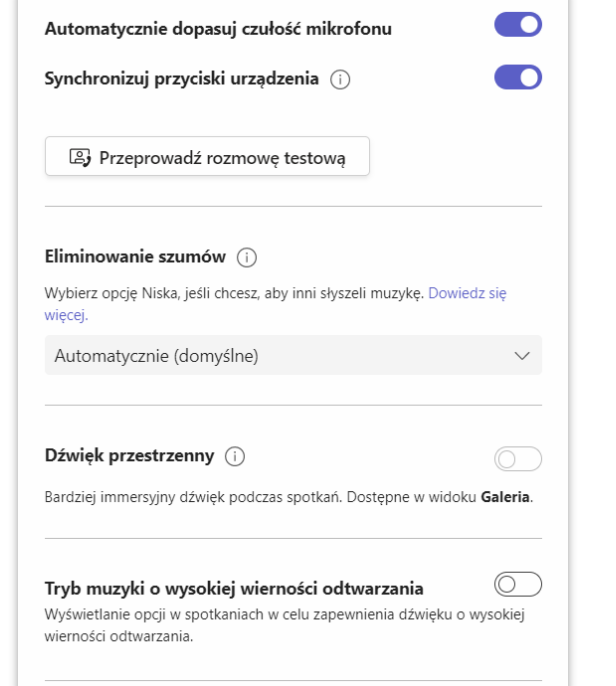

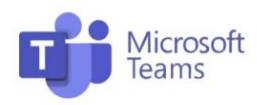

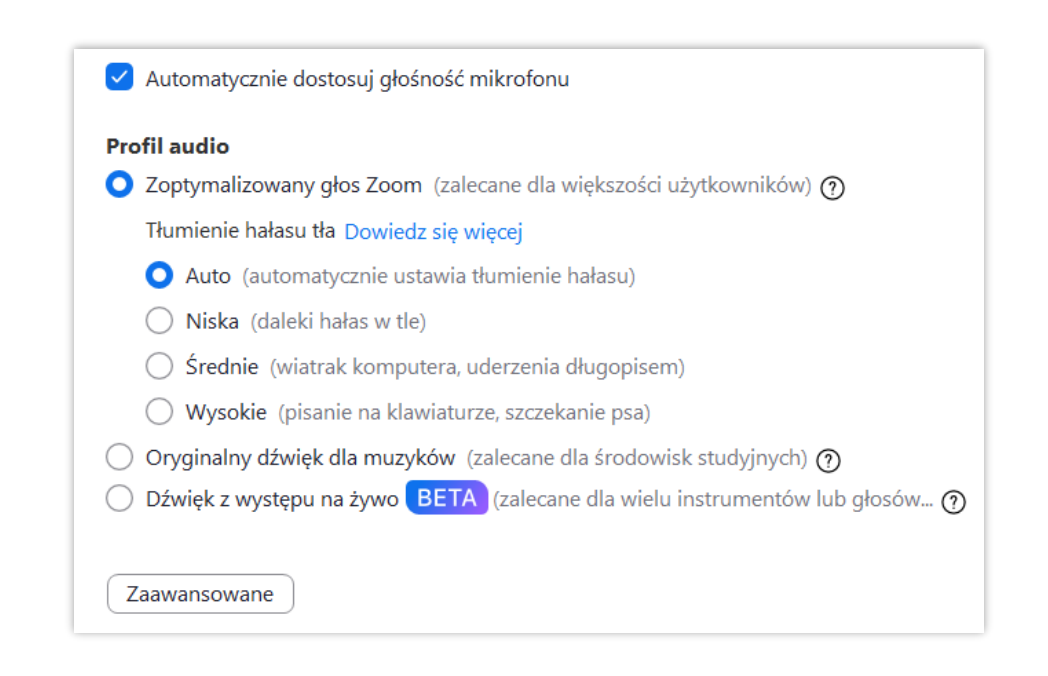

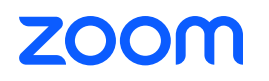

### **Audio – poprawa jakości** Poprawa jakości

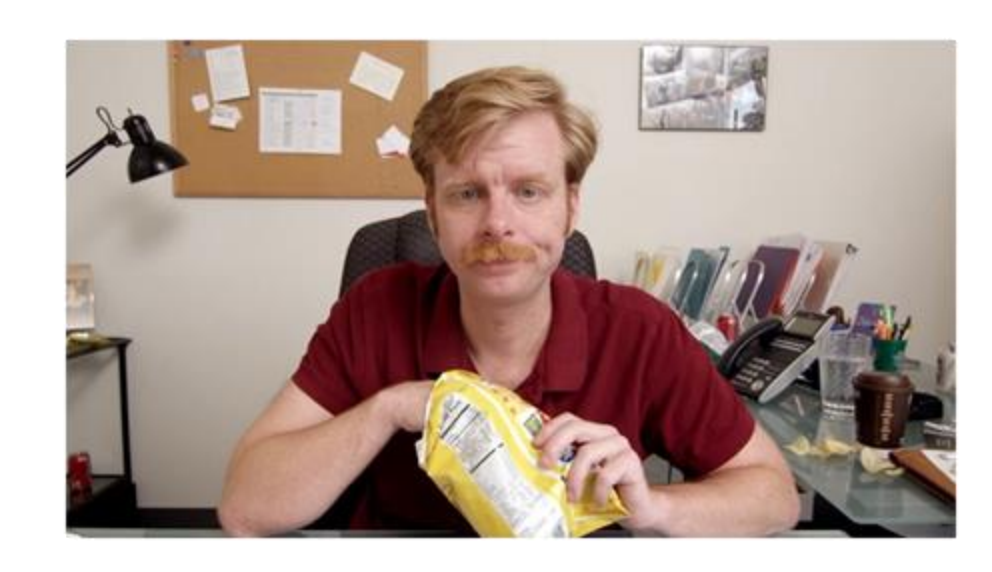

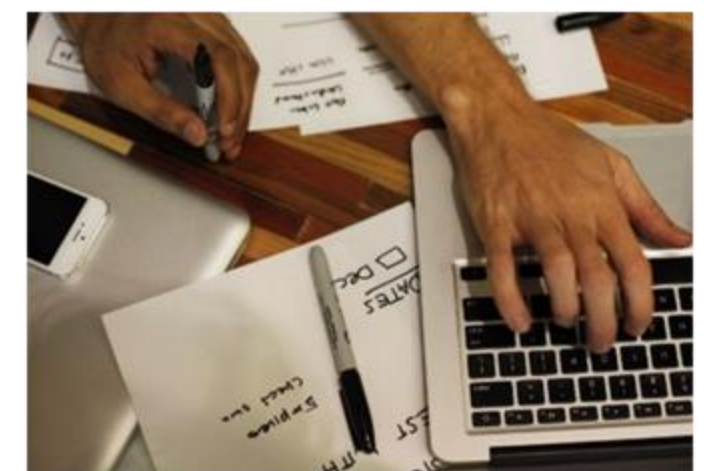

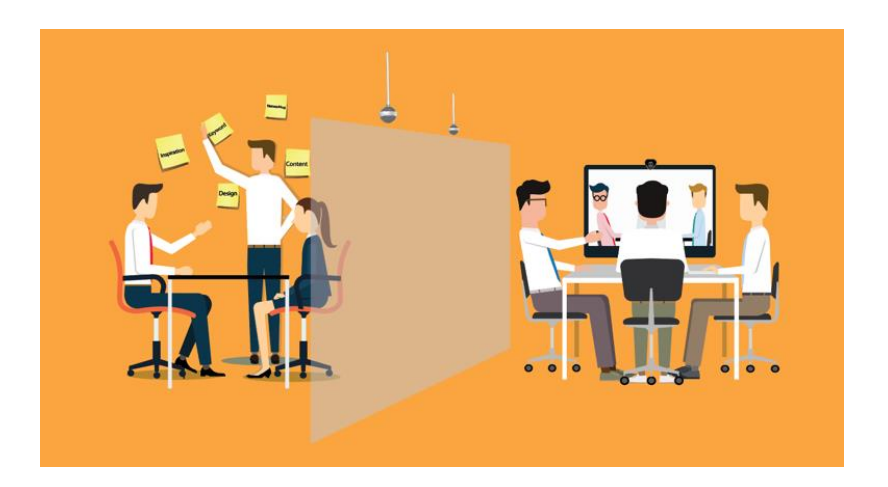

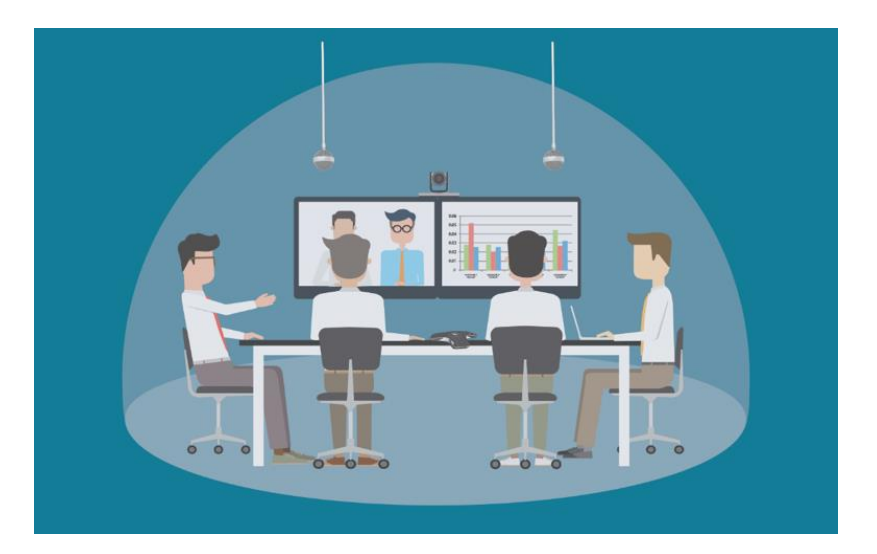

# $\frac{\mathbf{x}}{\epsilon}$  **Pozycjonowanie uczestników**

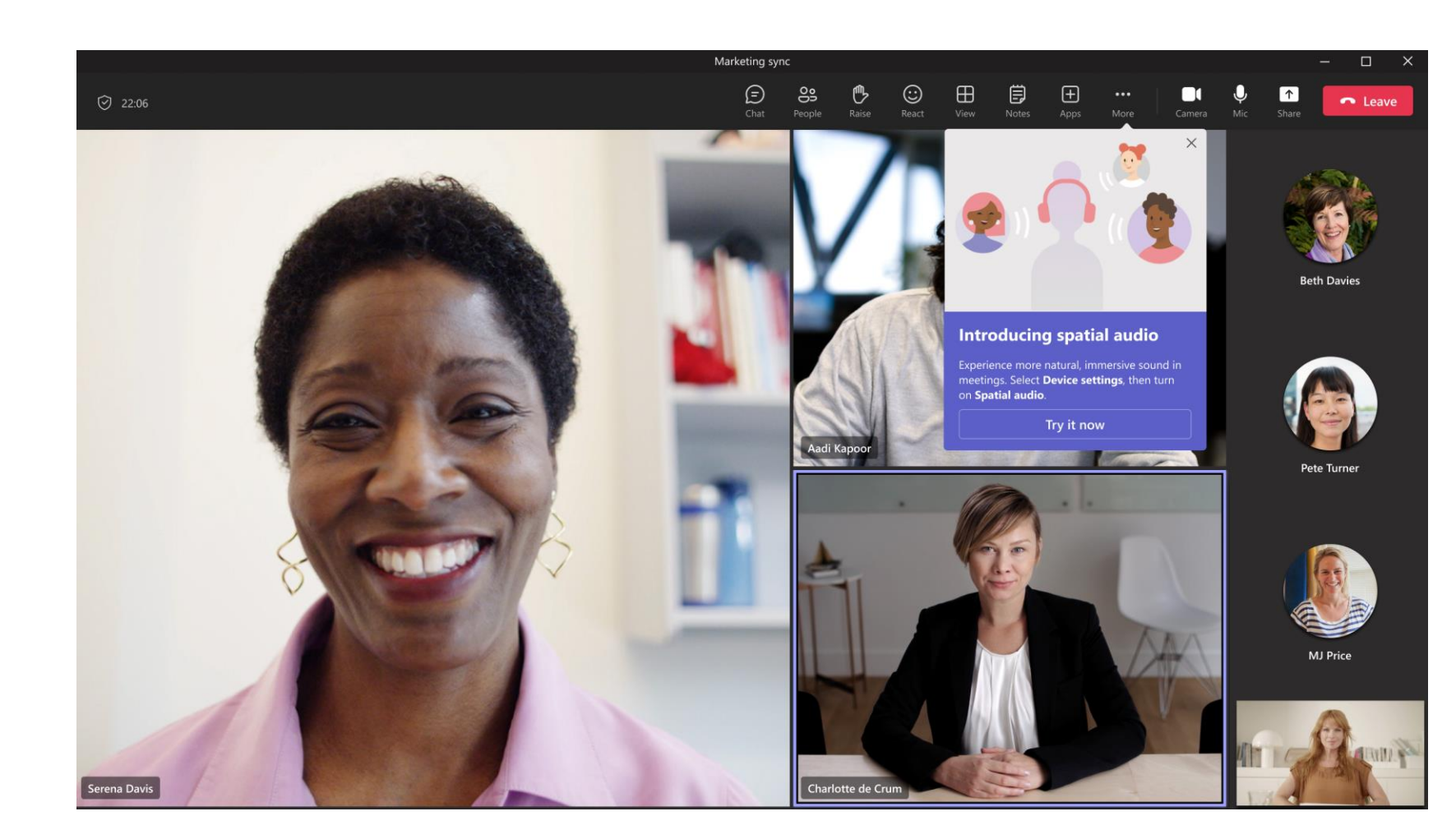

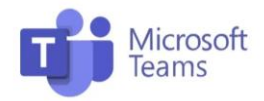

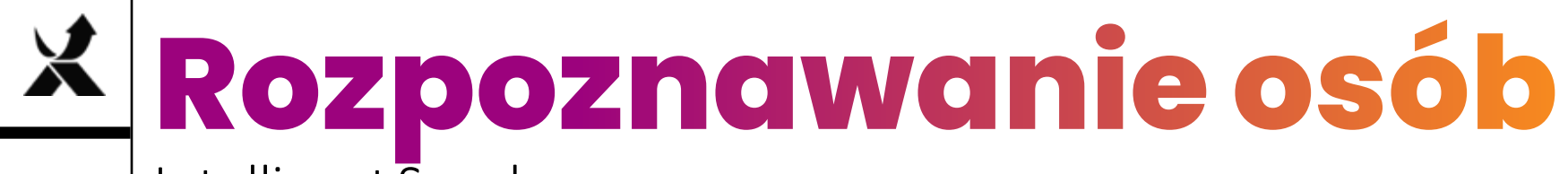

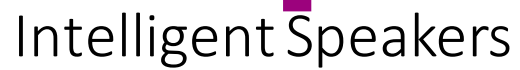

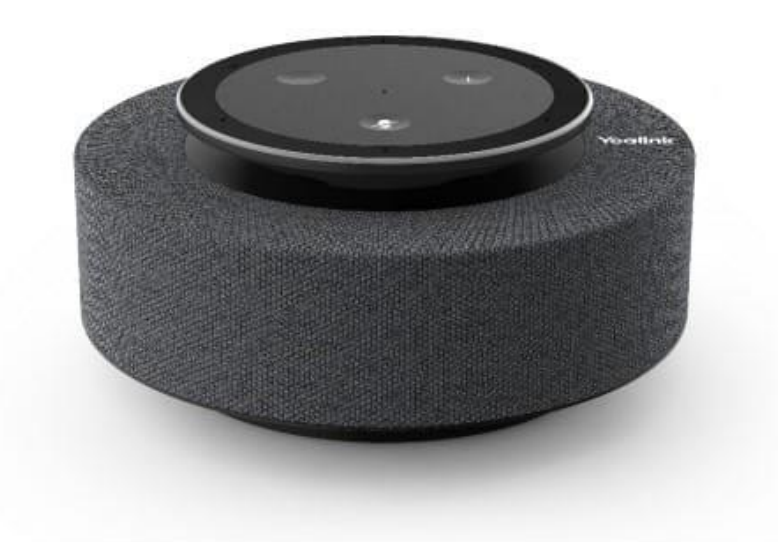

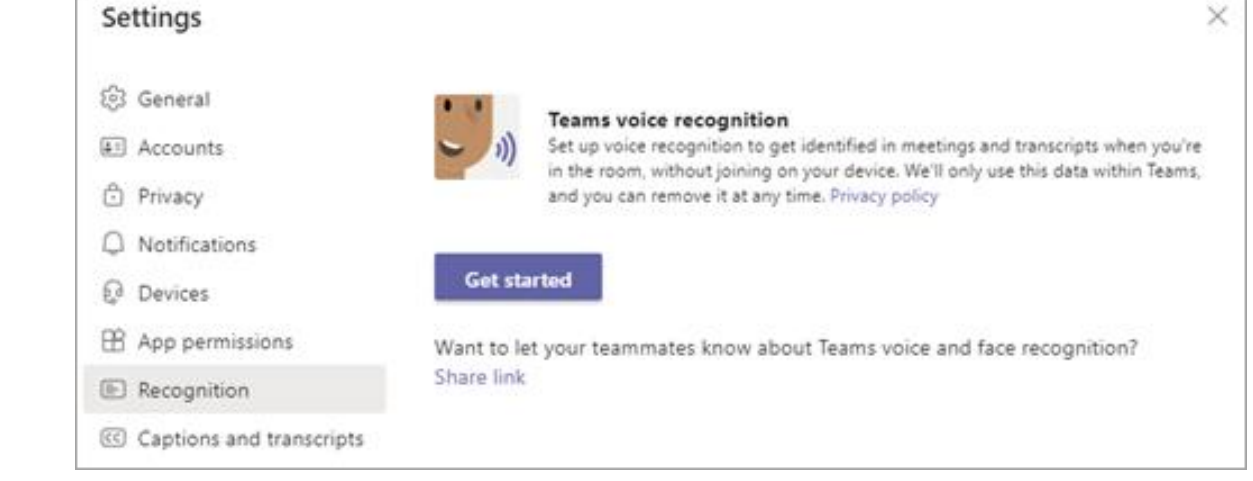

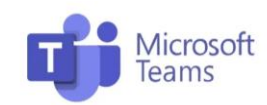

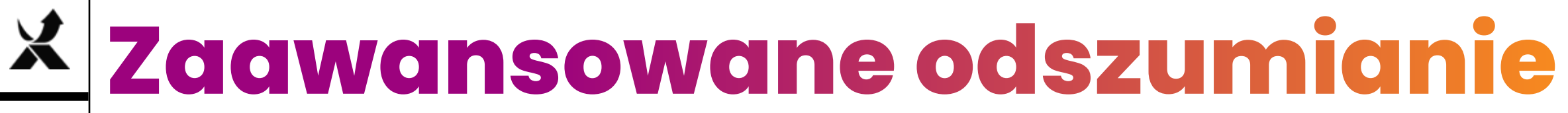

#### Personalized Audio Isolation

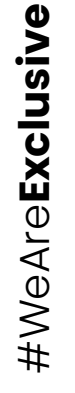

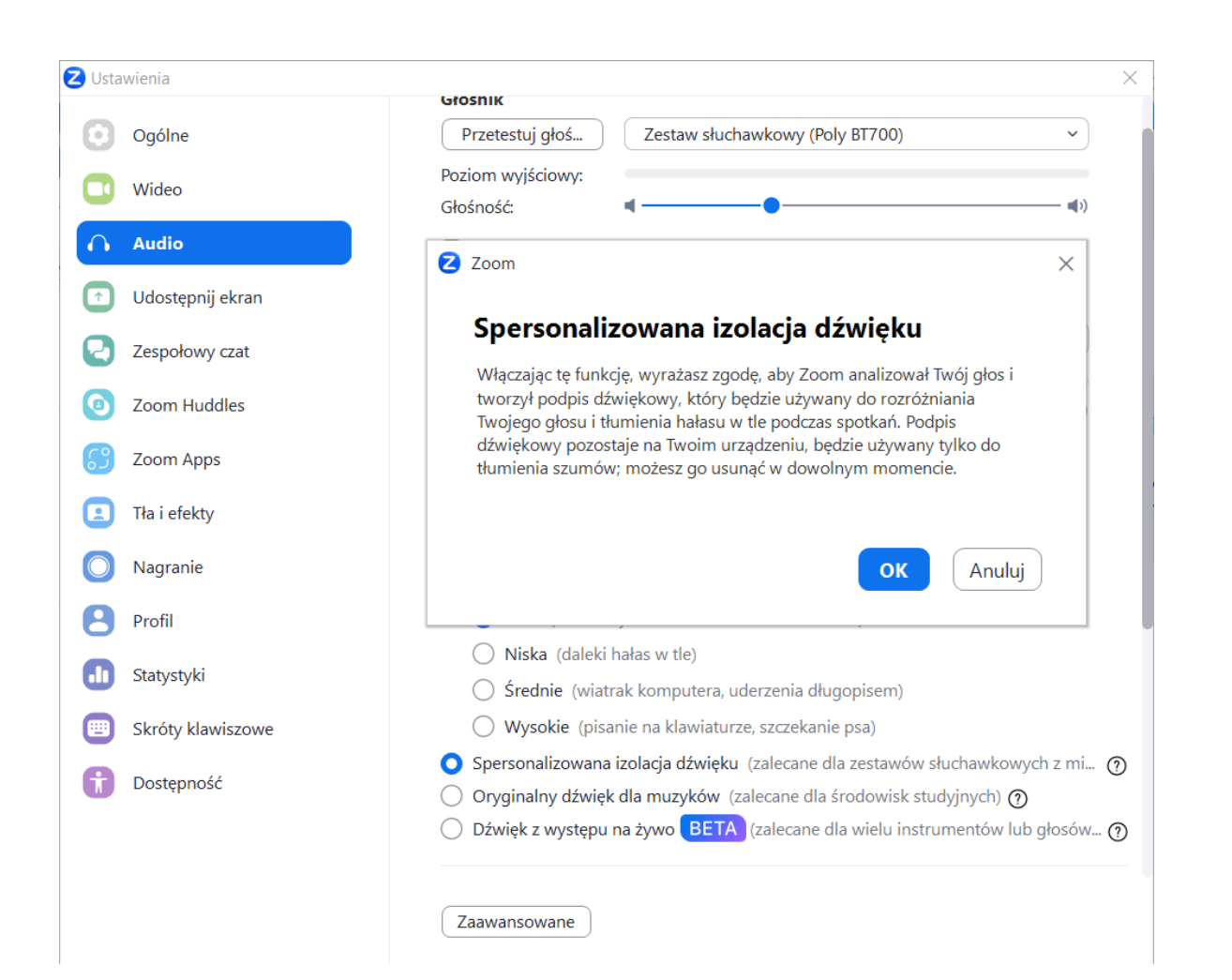

**ZOO** 

## **Polecenia głosowe**

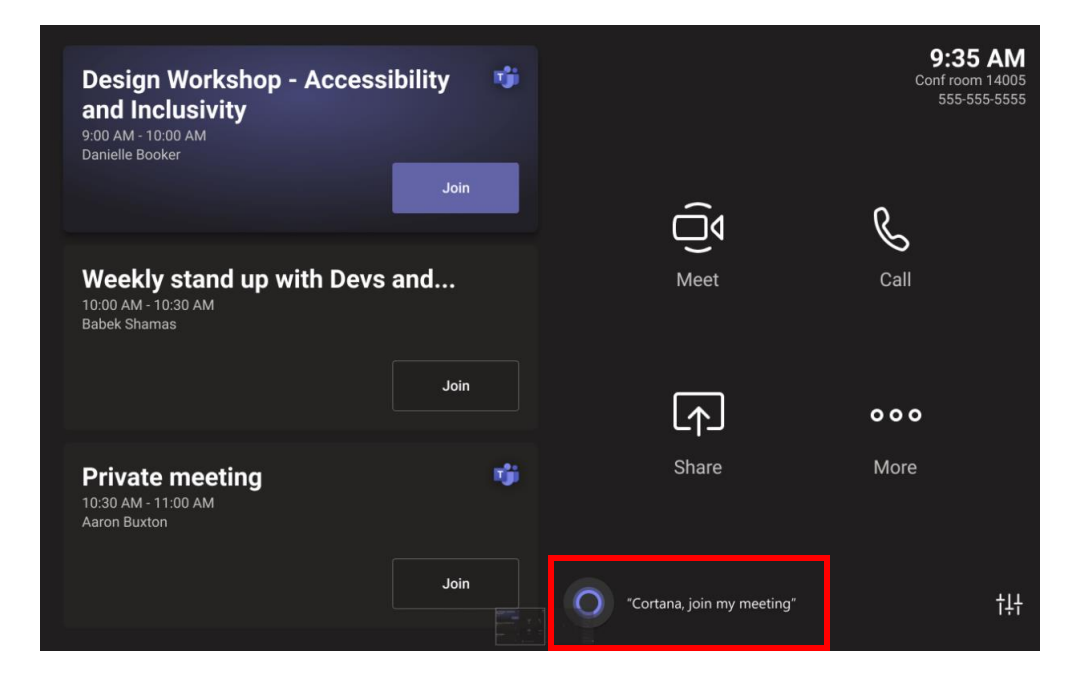

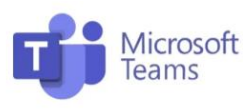

#### **Cortana**

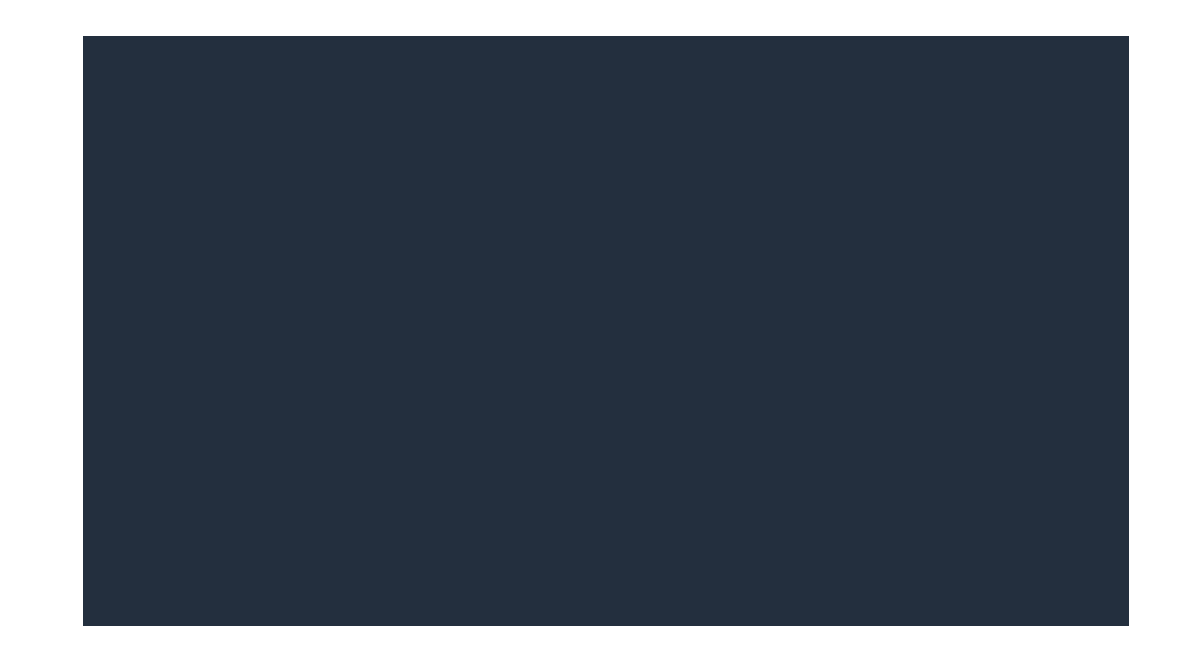

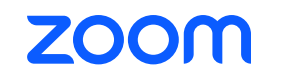

Alexa for Business (EoL) **Natywny** 

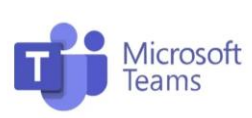

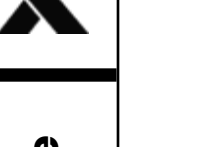

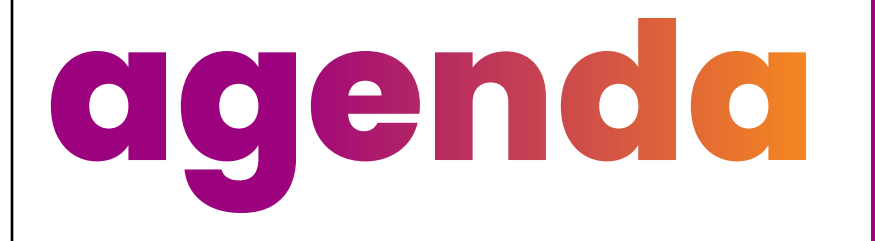

Funkcje wideo

- śledzenie i kadrowanie
- wycinanie osób
- poprawa jakości wideo

Funkcje audio

- redukcja hałasów
- eliminowanie echa

Pozostałe (AI)

- notatki ze spotkania
- tłumaczenia
- boty

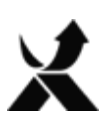

#### **Automatyczne napisy** Closed Captions

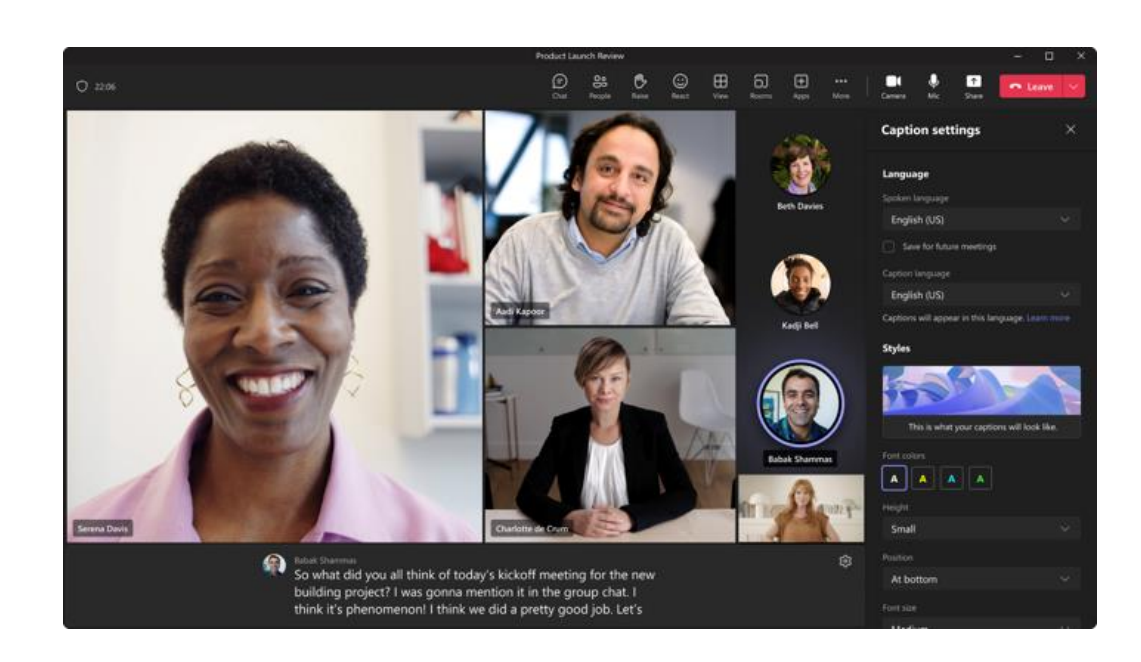

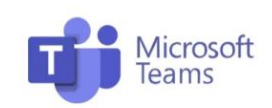

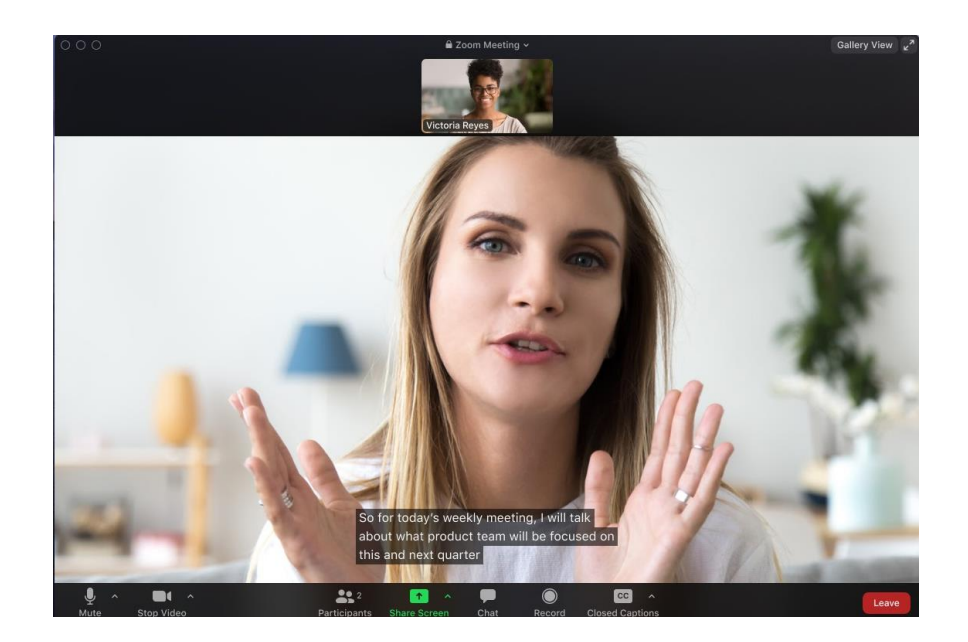

**ZOOM** 

Live Captions and Closed Captions and Closed Captions and Closed Captions and Closed Captions and Closed Captions

## **Automatyczne tłumaczenia**

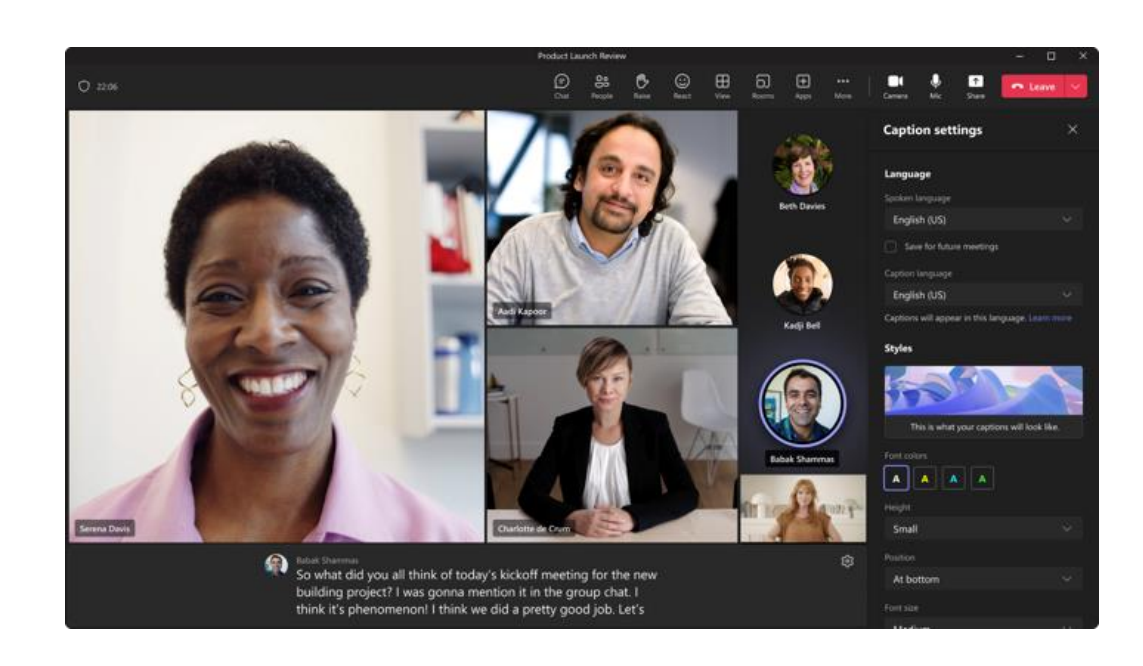

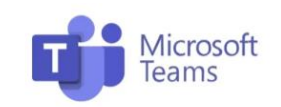

#### Live Translated Captions **Translated Captions**

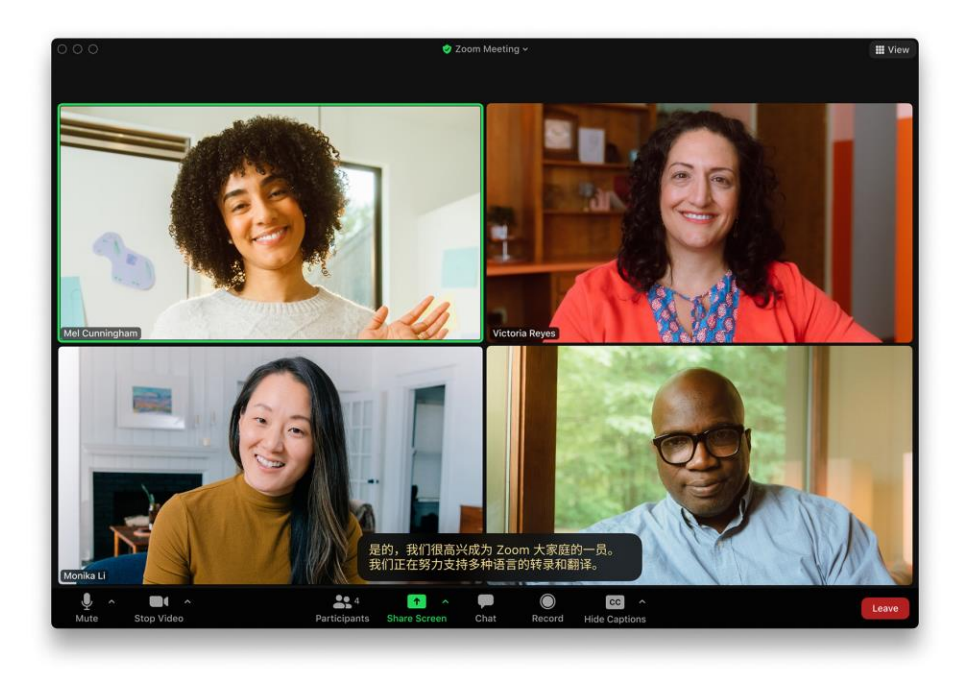

**ZOOM** 

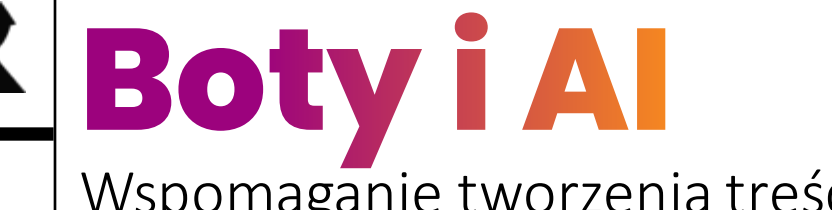

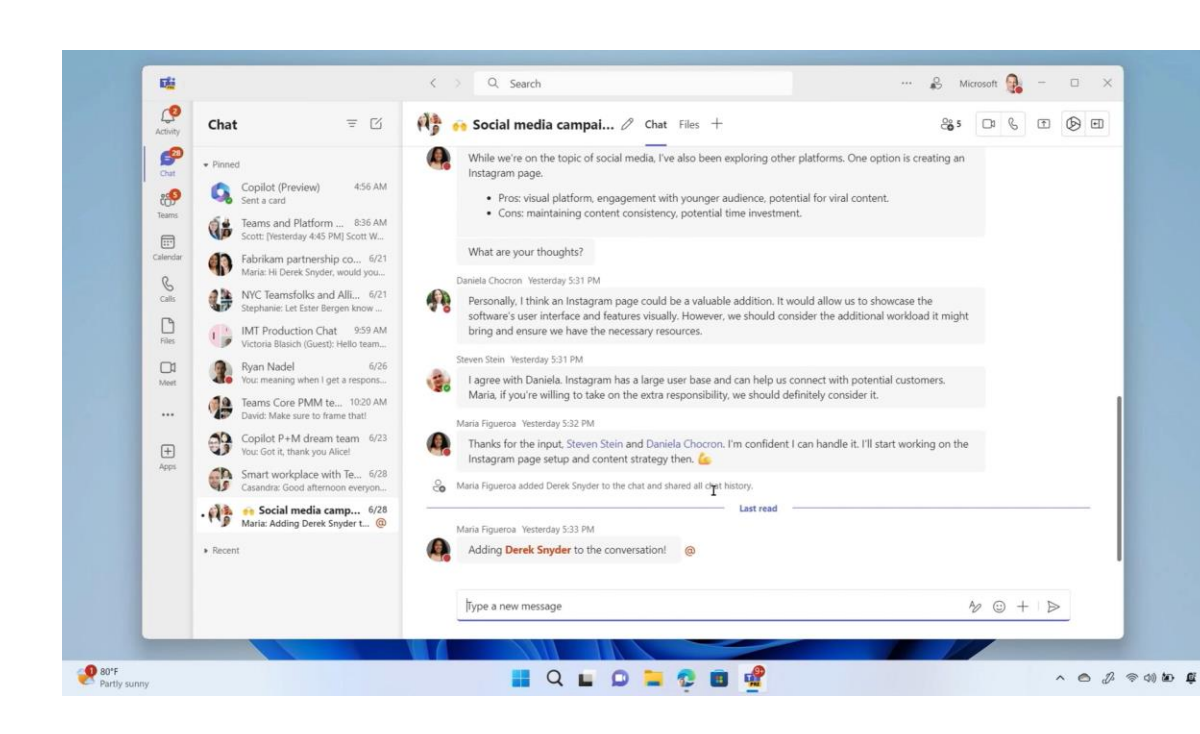

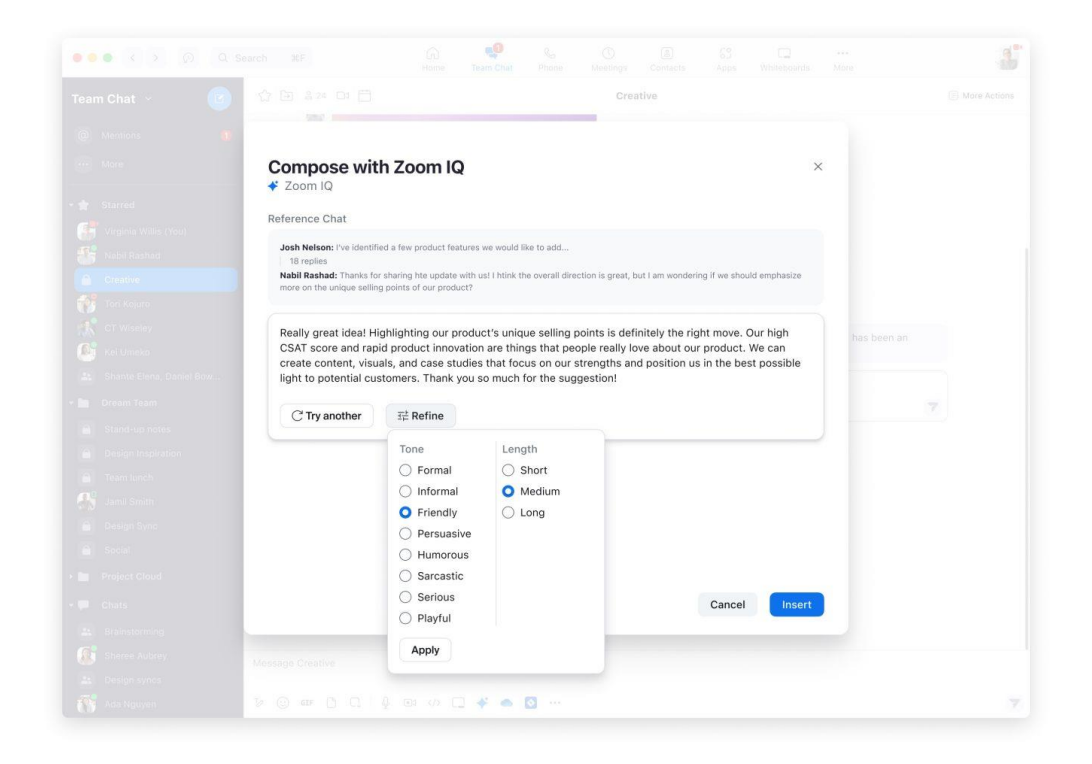

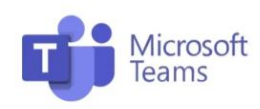

#### Copilot

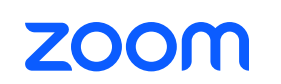

AI Companion (Zoom IQ)

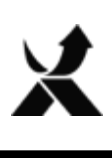

# **Customer Experience**

#### Zoom Contact Center

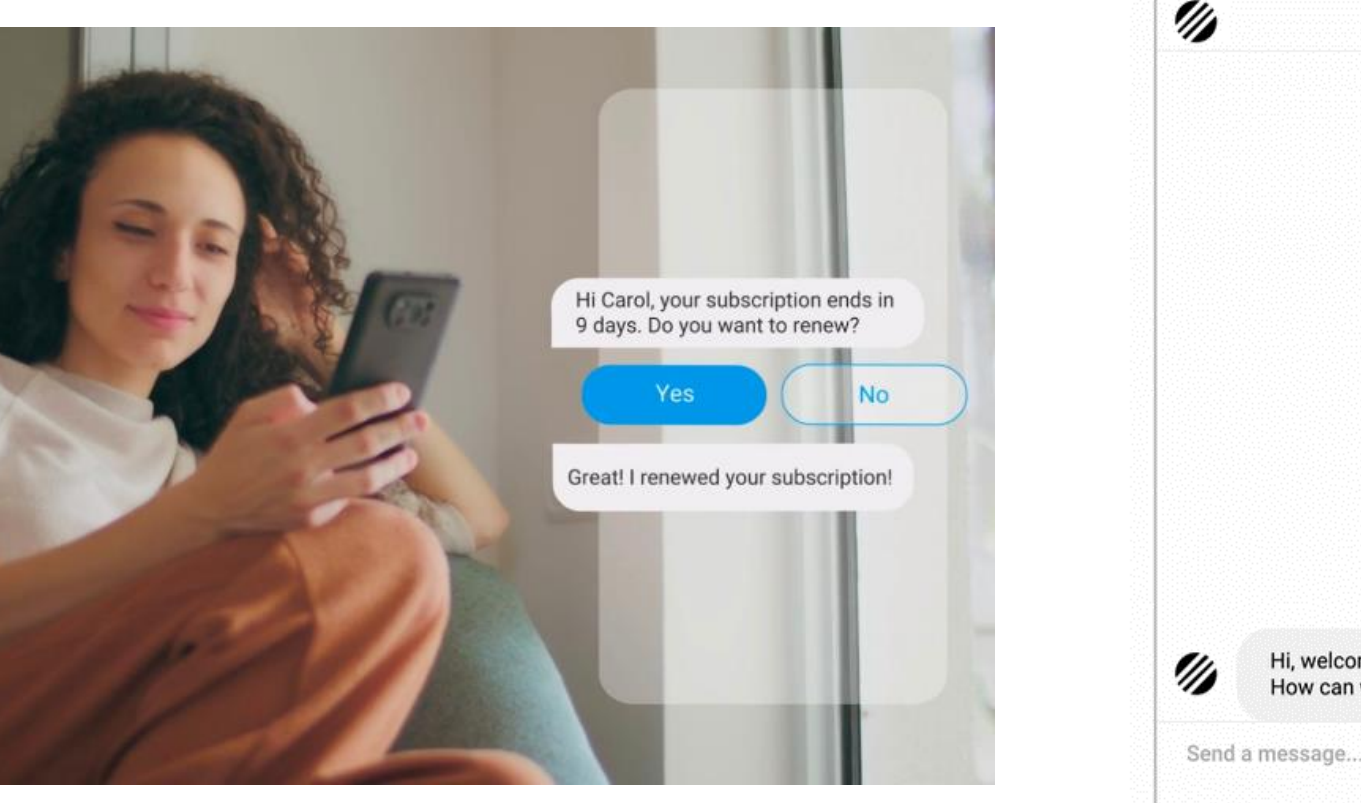

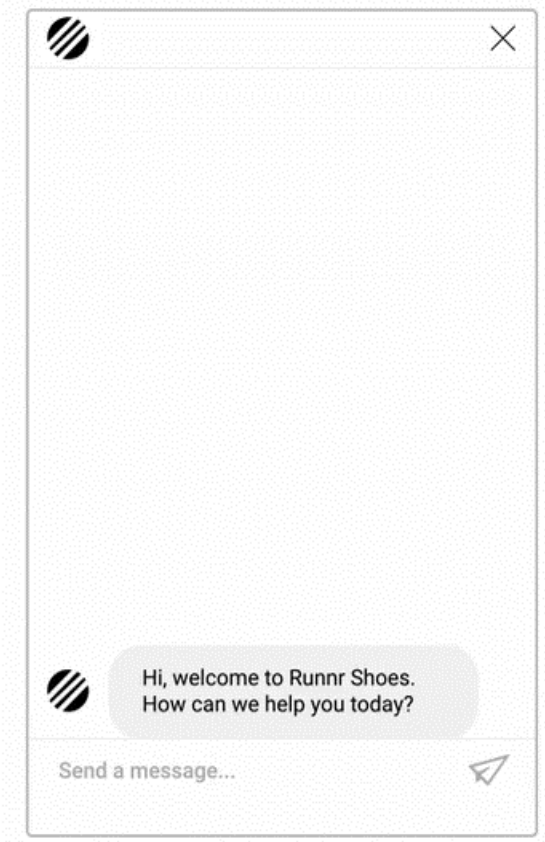

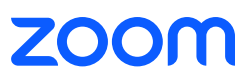

# **AI i zarządzanie**

#### Teams Rooms Pro Management

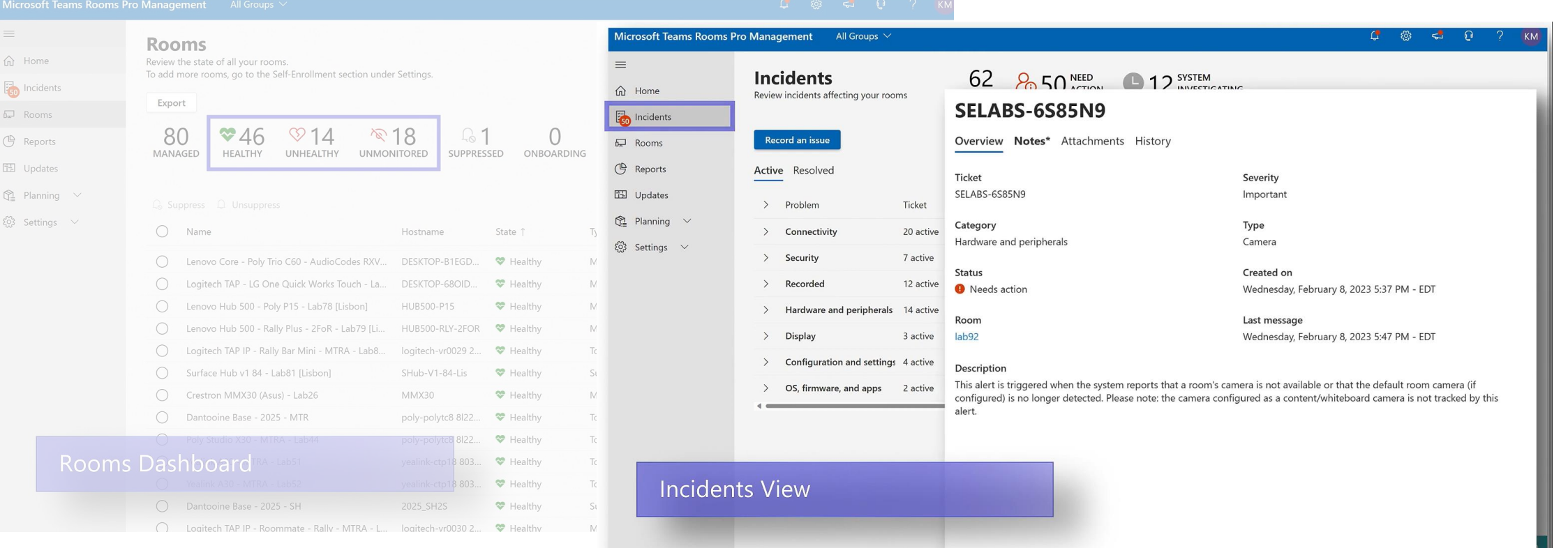

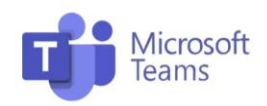

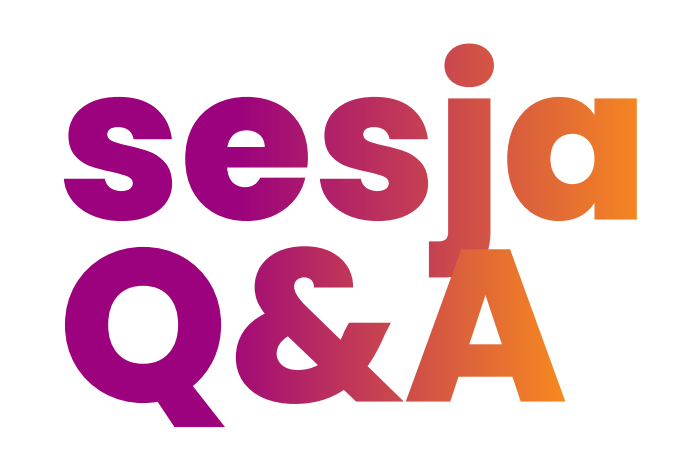

### Akademia Pro AV 2 <u> 1999 - Andre Standard III (</u> **Dziękujemy!**